# $\overline{\phantom{a}}$

# **Software License Agreement**

#### **PDF Report Generator**

for Win32 Version 5 2008-2017 *ALL RIGHTS RESERVED BY SUB SYSTEMS, INC.*

4380 Caldwell Palm Circle

Round Rock, TX 78665

512-733-2525

#### **Software License Agreement**

The Software is protected by copyright laws and international copyright treaties, as well as other intellectual property laws and treaties. The Software is licensed, not sold. This LICENSE AGREEMENT grants you the following rights:

A. This product is licensed per developer basis only. Each developer working with this package needs to purchase a separate license.

B. The purchaser has the right to modify and link the DLL functions into their application. Such an application is free of distribution royalties with these conditions: the target application is not a stand-alone PDF Report Generator; the target application uses this product for one operating system platform only; and the source code (or part) of the editor is not distributed in any form.

C. The DESKTOP LICENSE allows for the desktop application development. Your desktop application using this product can be distributed royalty-free. Each desktop license allows one developer to use this product on up to two development computers. A developer must purchase additional licenses to use the product on more than two development computers.

D. The SERVER LICENSE allows for the server application development. The server licenses must be purchased separately when using this product in a server application. Additionally, the product is licensed per developer basis. Only an UNLIMITED SERVER LICENSE allows for royalty-free distribution of your server applications using this product.

E. ENTERPRISE LICENSE: The large corporations with revenue more than \$50 million and large government entities must purchase an Enterprise License. An Enterprise license is also applicable if any target customer of your product using the Software have revenue more than \$500 million. Please contact us at info@subsystems.com for a quote for an Enterprise License.

F. Your license rights under this LICENSE AGREEMENT are non-exclusive. All rights not expressly granted herein are reserved by Licensor.

G. You may not sell, transfer or convey the software license to any third party without Licensor's prior express written consent.

H. The license remains valid for 12 months after the issue date. The subsequent year license renewal cost is discounted by 20 percent from the license acquisition cost. The license includes standard technical support, patches and new releases.

This software is designed keeping the safety and the reliability concerns as the main considerations. Every effort has been made to make the product reliable and error free. However, Sub Systems, Inc. makes no warranties against any damage, direct or indirect, resulting from the use of the software or the manual and can not be held responsible for the same. The product is provided 'as is'without warranty of any kind, either expressed or implied, including but not limited to the implied warranties of suitability for a particular purpose. The buyer assumes the entire risk of any damage caused by this software. In no event shall Sub Systems, Inc. be liable for damage of any kind, loss of data, loss of profits, interruption of business or other financial losses arising directly or indirectly from the use of this product. Any liability of Sub Systems will be exclusively limited to refund of purchase price.

Sub Systems, Inc. offers a 30 day money back guarantee for the product. Must call for an RMA number before returning the product.

# ▙▏▀▏

# **Desclaimer**

This software is designed keeping the safety and the reliability concerns as the main considerations. Every effort has been made to make the product reliable and error free. However, Sub Systems, Inc. makes no warranties against any damage, direct or indirect, resulting from the use of the software or the manual and can not be held responsible for the same.

MSDOS, Windows 95/98/NT/2000/XP, Visual C++, MFC, and Visual Basic are the trademarks of Microsoft Corp. (for ease of reading Windows refer to MS Windows)

Delphi is the trademark of Borland International.

The Graphics Interchange Format(c) is the Copyright property of CompuServe Incorporated. GIF(sm) is a Service Mark property of CompuServe Incorporated.

# ▙▏▛▏

# **Getting Started**

This chapter describes the contents of the software diskettes and provides a step by step process of incorporating PDF Report Generator into your application.

**In This Chapter** [License](#page-2-0) Key

<span id="page-2-0"></span>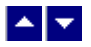

# **License Key**

*Your License Key and License number are e-mailed to you after your order is processed.* You would set the license information using the PdgSetLicenseInfo static function. This should be preferably done before creating the converter session to avoid pop-up nag screens.

int PdgSetLicnseInfo(LPBYTE LicenseKey, LPBYTE LicenseNumber, LPBYTE CompanyName);

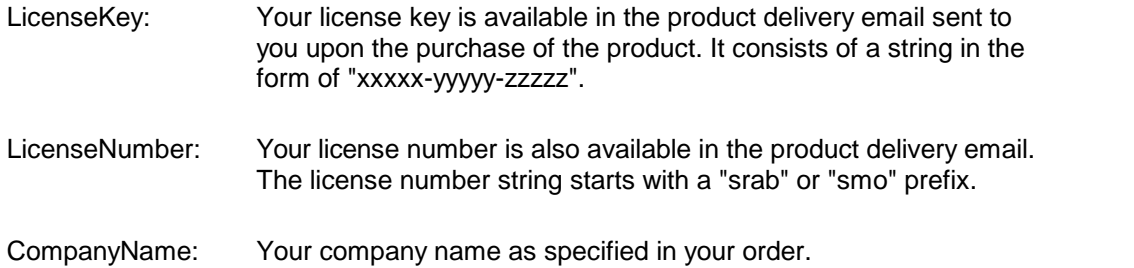

**Return Value:** This method returns 0 when successful. A non-zero return value indicates an error condition. Here are the possible return values:

- 0 License application successful.
- 1 Invalid License Key.
- 2 Invalid License Number.
- 3 Ran out of available licenses. Please consider purchasing additional licenses.

#### Example:

result=PdgSetLicenseInfo("xxxxx-yyyyy-zzzzz","srabnnnnn-n","Your Company Name")

Replace the 'xxxxx-yyyyy-zzzzz' by your license key, replace "srabnnnnn-n" with your license number, and "Your Company Name" with your company name as specified in your order.

**Note:** *PdgSetLicenseInfo method should be called only once at the beginning of your application. Calling this method for each conversion would degrade the conversion performance.*

Also, you can use the PdgGetLicenseStatus function at anytime to retrieve the license status.

<span id="page-3-0"></span>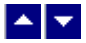

# **Incorporating the DLL into Your Application**

A C/C++ application should include the pdg.h and rcg.h files into the application module that needs to access the report generator. It also should include the PDG32.LIB and RCG32.LIB as the linker library. Please refer to the demo application for an example.

A Visual Basic application needs to include the PDG.BAS and RCG.BAS modules in the project. Please refer to the DMO\_VB project for an example.

A Delphi application needs to include the PDG.PAS, PDG\_PROP.PAS, RCG.PAS and RCG\_PROT.PAS units. Please refer to the DMO\_DLP project for an example

# <span id="page-3-1"></span> $\blacktriangle \blacktriangleright$

.

# **Creating a sample document**

The following sample document would contain 2 lines. The first line is created with the bold style. The second line is centered and uses 'Arial' font. The lines are terminated with CR/LF (Ascii 13 and Ascii 10) pair to end the current paragraph.

#### **C/C++ Example**:

```
long RepId, DocId;
RepId=PdgNewSession(); // start a reporting session
DocId=PdgNewDocObject(RepId); // begin new document, and
                              // return a document handle
RcgInitSect(DocId); // begin first section
RcgBeginSectText(DocId); // begin the text for the section
RcgTextFont(DocId, "Times New Roman", 12, RCG_BOLD, TRUE);
RcgInsertText(DocId, "This is the first line\r\n");
RcgTextFont(DocId, "Arial", 12, RCG_BOLD, FALSE);
RcgParaFlags(DocId,RCG_CENTER);
RcgInsertText(DocId, "This is the second paragraph\r\n");
                                // the file
```
PdgGenerateReportFile(RepId,DocId,"test.pdf"); //generate PDF

PdgEndSession(RepId); // free the current report handle

#### **Visual Basic Example**:

```
Dim RepId As Long
  Dim DocId As Long
  Dim result As Integer
  RepId = PdgNewSession() ' start new report session
  DocId = PdgNewDocObject(RepId) ' begin new document, and
                                  ' return a document 'handle
  result = RcgInitSect(DocId) ' begin first section
  result = RcgBeginSectText(DocId) ' begin the text for
                                     ' the section
  result = RcgTextFont(DocId, "Times New Roman", 12, RCG_BOLD,
                       True)
  result = RcgInsertText(DocId, "This is the first line" +
         Chr$(13) + Chr$(10)) ' Ascii 13/10 pair terminates
                                'the paragraph
  result = RcgTextFont(DocId, "Arial", 12, RCG_BOLD, False)
  result = RcgParaFlags(DocId, RCG_CENTER)
  result = RcgInsertText(DocId, "This is the second paragraph"
                                + Chr\S(13) + Chr\S(10))
  result = PdgGenerateReportFile(RepId, DocId, "test.pdf")
                                 ' generate PDF
  result = PdgEndSession(RepId) ' free the current report
handle
Delphi Example: var
  RepId: LongInt;
  DocId: LongInt;
begin
  RepId:=PdgNewSession; { start new reporting session }
  DocId:=PdgNewDocObject(RepId); { begin new document, and
                                  return a document handle}
  RcgInitSect(DocId); { begin first section}
```

```
RcgBeginSectText(DocId); { begin the text for the section}
RcgTextFont(DocId, 'Times New Roman', 12, RCG_BOLD, TRUE);
RcgInsertText(DocId, 'This is the first line' + chr(13) +
  chr(10)); { Ascii 13/10 pair terminates the paragraph}
RcgTextFont(DocId, 'Arial', 12, RCG_BOLD, FALSE);
RcgParaFlags(DocId,RCG_CENTER);
RcgInsertText(DocId, 'This is the second paragraph' +
              chr(13) + chr(10));PdgGenerateReportFile(RepId, DocId, 'test.pdf'); {generate
                                                  PDF}
PdgEndSession(RepId); {free the current report handle}
```
end

# $\blacktriangle \blacktriangleright$

# **Application Interface functions**

These API functions allow you to create a new reporting session, create the report contents and generate the PDF file for the report.

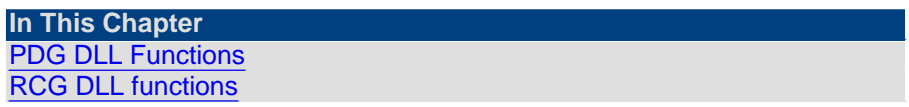

<span id="page-5-0"></span>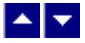

# **PDG DLL Functions**

The PDG dll provides reporting session management functions. These functions allow you to create a new reporting session, create a new document object for the reporting session, generate the PDF file, and end the reporting session. The document object id returned by the PdgNewDocObject function is used with RCG dll functions to define the contents of the report.

## **In This Chapter**

**[PdgEndSession](#page-6-0)** [PdgGenerateReportBuffer](#page-6-1) [PdgGenerateReportFile](#page-7-0) **[PdgGetLastMessage](#page-7-1)** [PdgGetLicnseStatus](#page-8-0) **[PdgHandleToStr](#page-8-1)** [PdgNewDocObject](#page-9-0) **[PdgNewSession](#page-9-1)** [PdgResetLastMessage](#page-10-0) **[PdgSetFlags](#page-10-1)** [PdgSetBoolProp](#page-10-2) [PdgSetNumProp](#page-11-0) **[PdgSetTextProp](#page-12-0)** 

<span id="page-6-0"></span>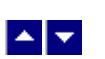

## **PdgEndSession**

### **End a conversion session.**

BOOL PdgEndSession(RepId)

DWORD RepId;<br>Report session id.

**Description:** This function is called at the end of the generation process to free up the session related resources.

**Return Value:** The function returns TRUE when successful.

<span id="page-6-1"></span>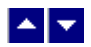

## **PdgGenerateReportBuffer**

#### **Generate the PDF data in a buffer using the RCG document object.**

HGLOBAL PdgGenerateReportBuffer(RepId, DocId, OutStringLen)

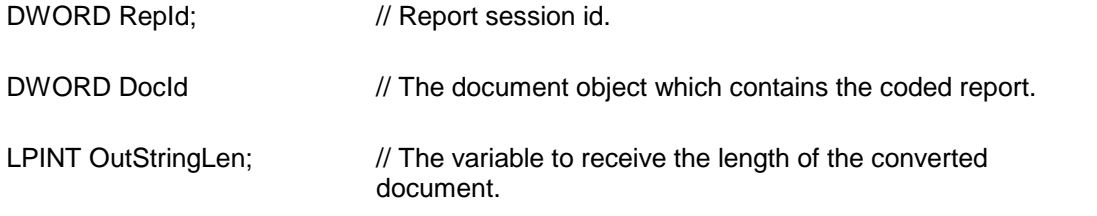

**Return value:** This function returns a global memory handle containing the generated PDF document. You can either use the PdgHandleToStr or GlobalLock functions to access the data string contained in this global memory handle. GlobalLock is a Windows SDK function.

A null return values indicates an error.

#### **Examples:**

```
Dim hMem as long
Dim OutSize as long
hMem = PdgGenerateReportBuffer(RepId, DocId, OutSize)
If (hMem <> 0) Then
   PdfString = Space$(OutSize + 1) ' allocate space for the
                                     output string
   PdgHandleToStr(PdfString, OutSize, hMem) ' copy pdf from
              hMem global handle to the PdfString variable.
End If
```
# <span id="page-7-0"></span> $\blacktriangle$   $\blacktriangleright$

# **PdgGenerateReportFile**

### **Generate the PDF file using the RCG document object.**

BOOL PdgGenerateReportFile(RepId, DocId, OutFile)

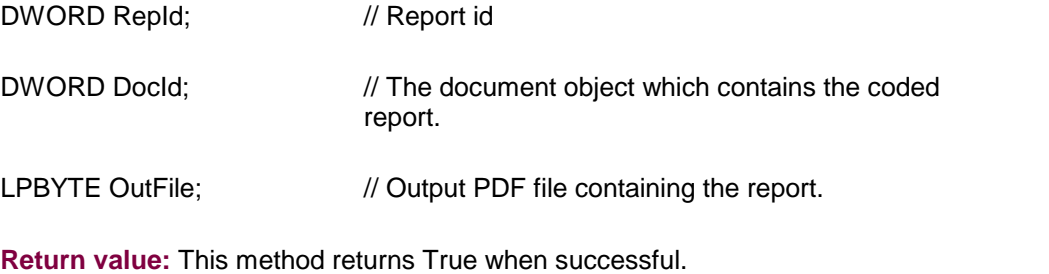

**Examples:**

PdgGenerateReportFile(RepId,DocId, "test.pdf")

<span id="page-7-1"></span>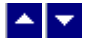

**PdgGetLastMessage**

#### **Get the last message.**

int PdgGetLastMessage(RepId, PdgMessage, DebugMessage);

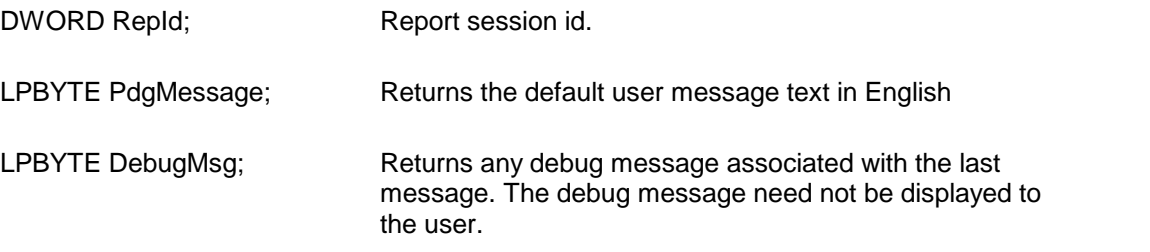

**Return Value:** This function returns the last message generated by the editor. This value is valid only if saving of the messages is enabled by setting the PGFLAG\_RETURN\_MSG\_ID flag. This flag is set using the PdgSetFlags function.

<span id="page-8-0"></span>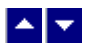

## **PdgGetLicnseStatus**

#### **Get the license status.**

int PdgGetLicnseStatus()

### **Return Value:**

- 0 License application successful.
- 1 Invalid License Key.
- 2 Invalid License Number.
- 3 Ran out of available licenses. Please consider purchasing additional licenses.
- 4 The evaluation period has expired.

You can use the PdgGetLicenseStatus function at anytime to retrieve the license status.

<span id="page-8-1"></span>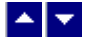

## **PdgHandleToStr**

**Convert a global memory handle to a Visual Basic string.** BOOL PdgHandleToStr(string, length, hMem)

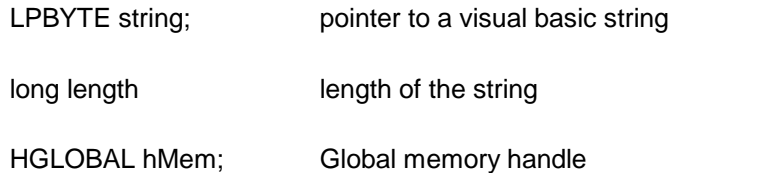

**Description:** This function can be used to copy the contents of a global memory handle to a given visual basic string. The calling routine must expand the string to appropriate length before calling this function.

#### **Example:**

string=space(length)

PdgHandleToStr(string,length,hMem)

The input global memory handle is freed up after copying its contents to the string.

**Return Value:** This function returns TRUE if successful.

# <span id="page-9-0"></span> $\blacktriangle$   $\blacktriangledown$

## **PdgNewDocObject**

#### **Create a new document object for the reporting session.**

DWORD PdgNewDocObject(RepId)

**Description:** This function creates the document object for the current reporting session. A document object id is needed to call RCG dll functions to create the content of the report.

**Return Value:** The function returns a non-zero session-id when successful. A zero value indicates a fail return.

# <span id="page-9-1"></span> $\blacktriangle$   $\blacktriangledown$

### **PdgNewSession**

#### **Create a new reporting session.**

DWORD PdgNewSession()

**Description:** This function needs to be called before calling any other PDG or RCG DLL functions. This function creates a new reporting session.

Normally, you would next call the PdgNewDocObject method to create a new document object.

The PdgEndSession must be called at the end to free up the session resources. All other conversion functions are called between the calls to the PdgNewSession and PdgEndSession functions.

**Return Value:** The function returns a non-zero session-id when successful. A zero value

indicates a fail return.

# <span id="page-10-0"></span> $\blacktriangle$   $\blacktriangledown$

# **PdgResetLastMessage**

## **Reset the last editor message.**

BOOL PdgResetLastMessage(RepId)

DWORD RepId;<br>Report session id.

**Description:** This function can be called before calling any other function to reset the last error message.

**Return Value:** The function returns TRUE when successful.

# <span id="page-10-1"></span> $\blacktriangle$   $\blacktriangledown$

# **PdgSetFlags**

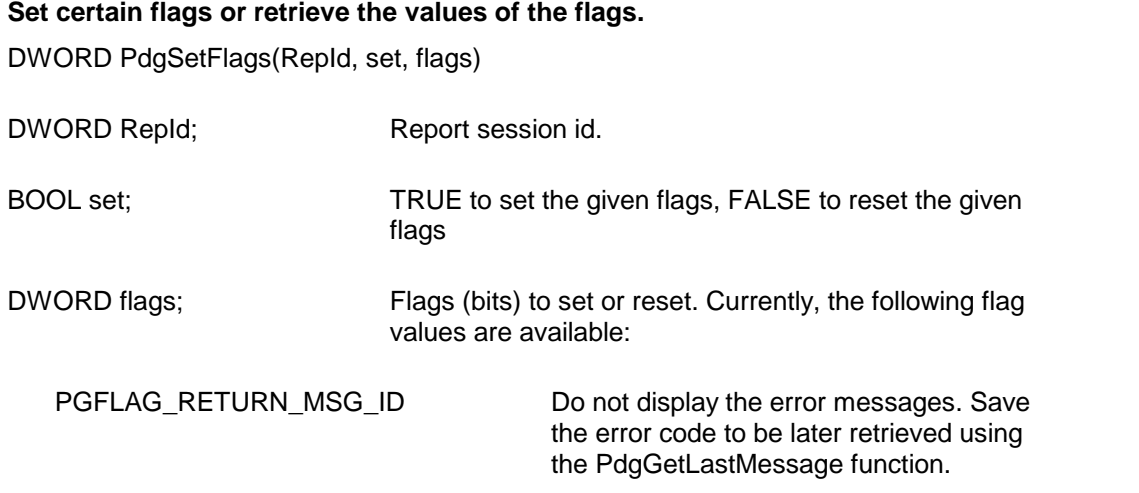

**Return value:** This function returns the new value of all the flags. Call this function with the 'flags' parameter set to zero to retrieve flag values without modifying it.

<span id="page-10-2"></span>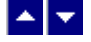

**PdgSetBoolProp**

#### **Set a boolean property for the pdf document.**

BOOL PdgSetBoolProp(RepId, prop, val)

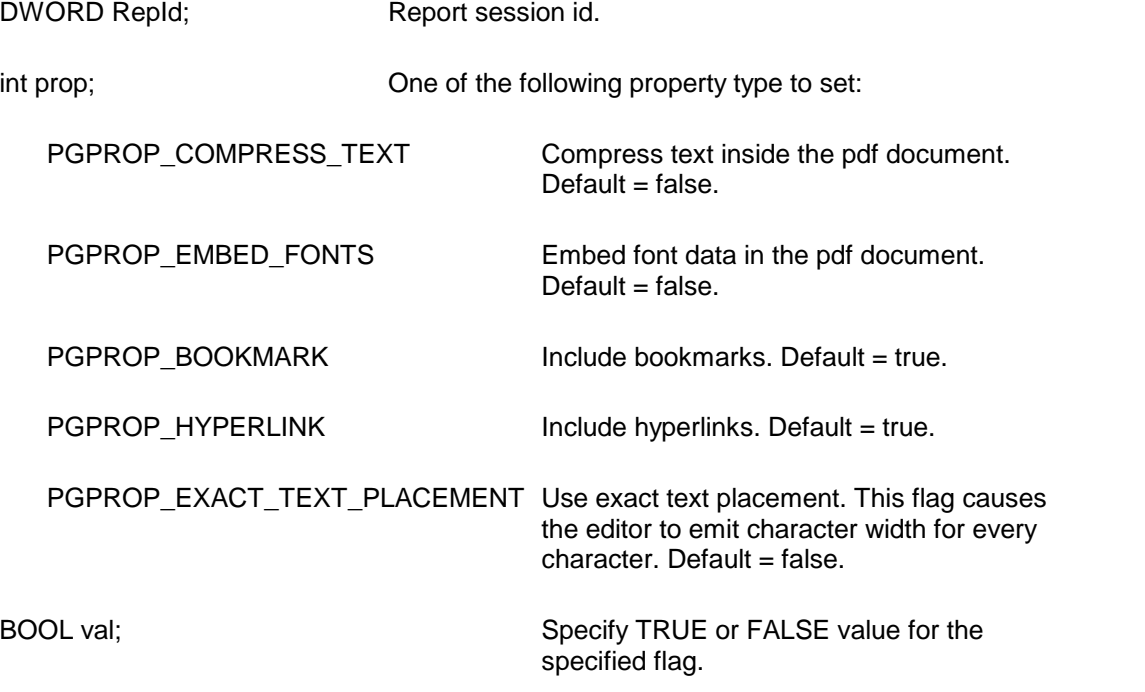

**Return value:** This function returns TRUE when successful.

# <span id="page-11-0"></span> $\blacktriangle$   $\blacktriangledown$

# **PdgSetNumProp**

**Set a numeric property for the pdf document.** BOOL PdgSetNumProp(RepId, prop, val)

DWORD RepId; Report session id.

int prop; One of the following property type to set:

PGPROP\_PERM\_FLAGS Permission flags. The permission flags is effective only when UserPassword or OwnerPassword is also specified using the PdgSetTextProp method.

> One or more of the following permission flags can be specified using the 'val' parameter:

PERM\_PRINT Allow printing of the document

PERM\_MOD Allow modification

PERM\_COPY Allow copying of the document to clipboard.

You can specify more than one permission flags using the 'or' operator.

int val; The numeric value of the selected property.

**Return value:** This function returns TRUE when successful.

# <span id="page-12-0"></span> $\begin{array}{c} \begin{array}{c} \textbf{A} \\ \textbf{Y} \end{array} \end{array}$

# **PdgSetTextProp**

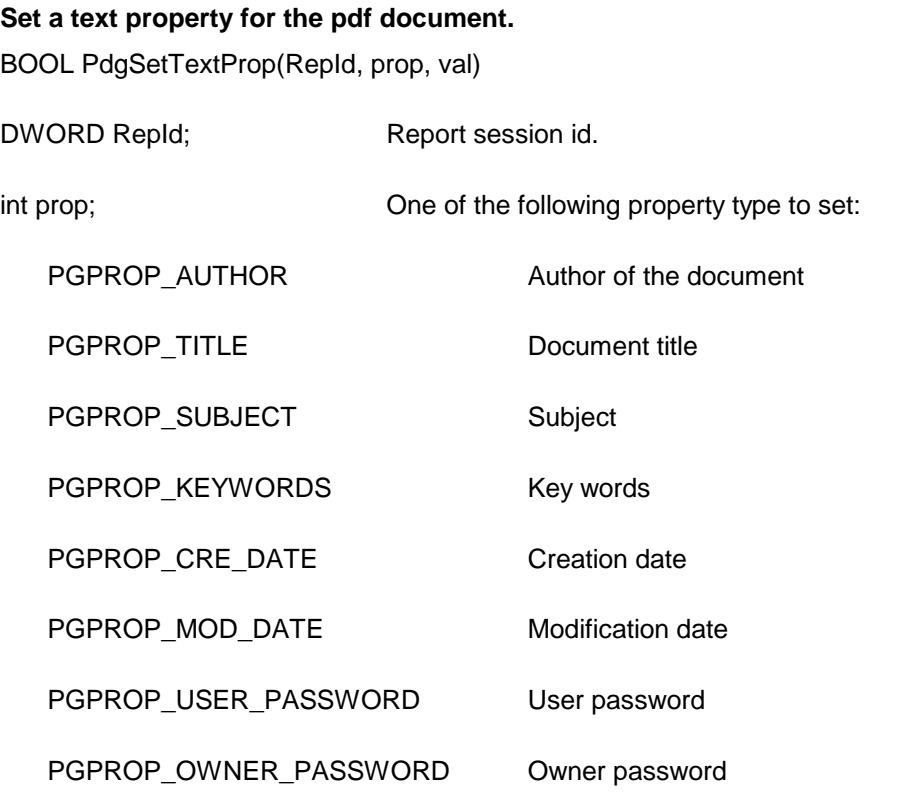

LPBYTE val; extrapressed to the text value of the selected property.

**Return value:** This function returns TRUE when successful.

# <span id="page-13-0"></span> $\blacktriangle$   $\blacktriangledown$

# **RCG DLL functions**

These API functions allow create the content of the report. Your application must create a document id by using the PdgNewDocObject function exported by PDG dll. All RCG dll functions require a document id as the first parameter.

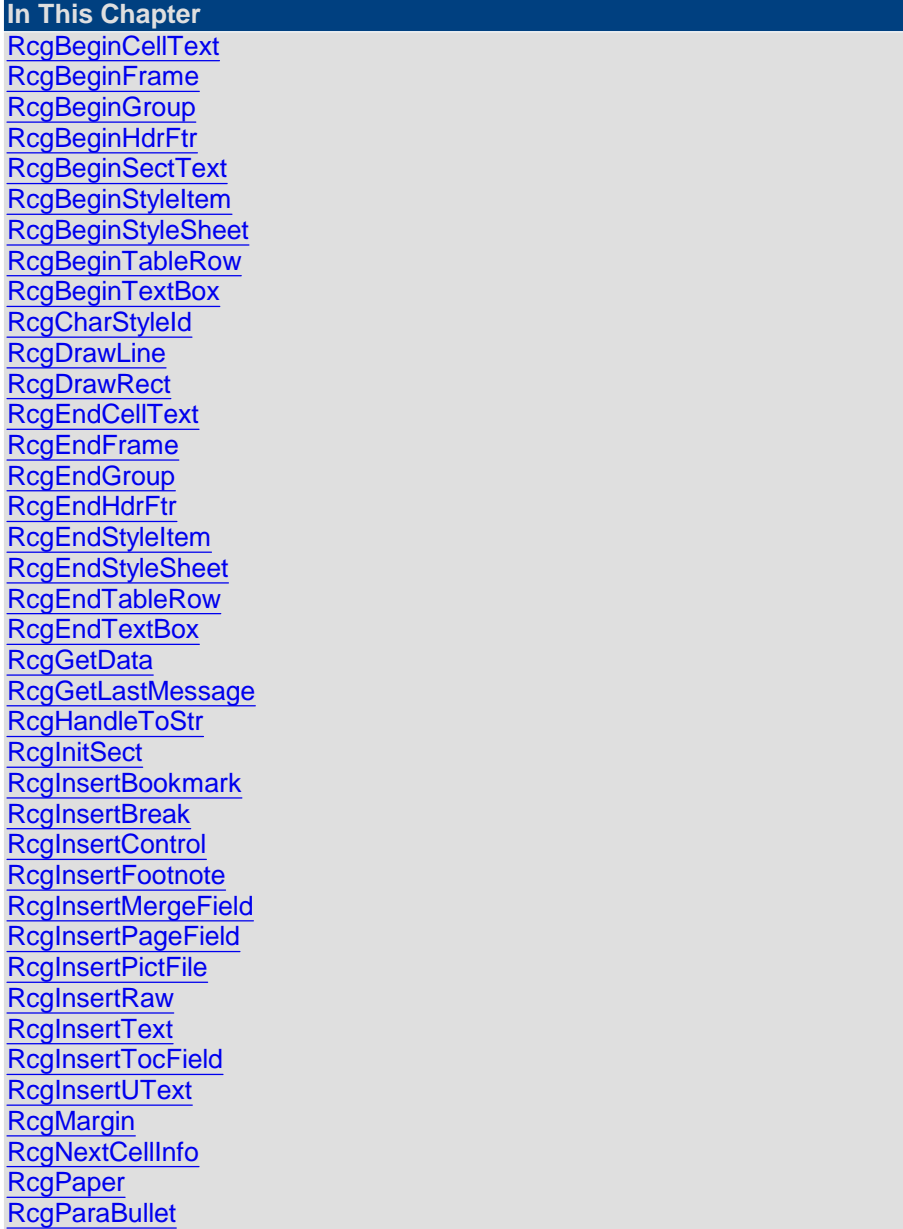

**[RcgParaFlags](#page-35-0) [RcgParaIndent](#page-37-0)** [RcgParaShadeColor](#page-37-1) **[RcgParaSpace](#page-38-0) [RcgParaStyleId](#page-39-0)** [RcgParaTabStop](#page-39-1) **[RcgPastePicture](#page-40-0)** [RcgResetLastMessage](#page-41-0) [RcgResetTextProp](#page-41-1) [RcgResetParaProp](#page-41-2) **[RcgSectInfo](#page-42-0) [RcgSetFlags](#page-42-1) [RcgTextColor](#page-43-0) [RcgTextFont](#page-43-1)** 

<span id="page-14-0"></span>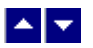

## **RcgBeginCellText**

#### **Begin the text for a cell.**

BOOL RcgBeginCellText(DocId)

DWORD DocId; The id of the current document being generated.

**Description:** Any text or graphic within a cell must be placed between the RcgBeginCellText and RcgEndCellText calls. The first call for RcgBeginCellText for a row would occur after calling the RcgNextCellInfo function for all cells in the row. The RcgBeginCellText call for the next cell would occur after the RcgEndCellText call for the previous cell in the row. Please refer to the demo program for an example of calling this function.

**Return Value:** This function returns TRUE if successful.

**See Also: [RcgEndCellText](#page-22-0)** 

<span id="page-14-1"></span>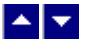

## **RcgBeginFrame**

### **Begin a positionable frame.**

BOOL RcgBeginFrame(DocId,PageRelative,x, y,width,height)

- DWORD DocId; The id of the current document being generated.
- BOOL PageRelative; Set to TRUE to create a frame relative to the top of the page. Set to FALSE to create a frame relative to the current paragraph.

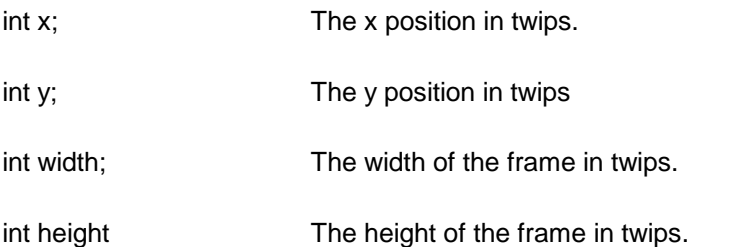

**Description:** This function begins a positionable frame. Any call to the text or graphic insertion functions after this function call would place the text or graphic inside the frame. The text outside the frame flows around the frame. When done, call the RcgEndFrame function to end the frame.

**Return Value:** This function returns TRUE if successful.

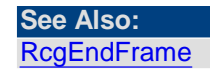

<span id="page-15-0"></span>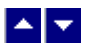

## **RcgBeginGroup**

## **Begin an RTF group.**

BOOL RcgBeginGroup(DocId,name,IsDest)

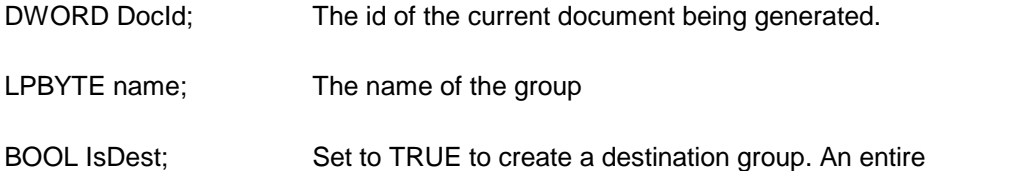

destination group is ignored by an RTF reader if it does not support the group.

**Description:** This function is useful to manually add unsupported RTF features into the document. You would typically build a group manually by using the RcgInsertControl and RcgInsertText functions after calling this function. When done, the group must be closed using the RcgEndGroup function.

**Return Value:** This function returns TRUE if successful.

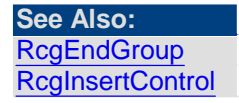

<span id="page-15-1"></span>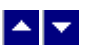

**RcgBeginHdrFtr**

#### **Begin a page header/footer group.**

BOOL RcgBeginHdrFtr(DocId,type)

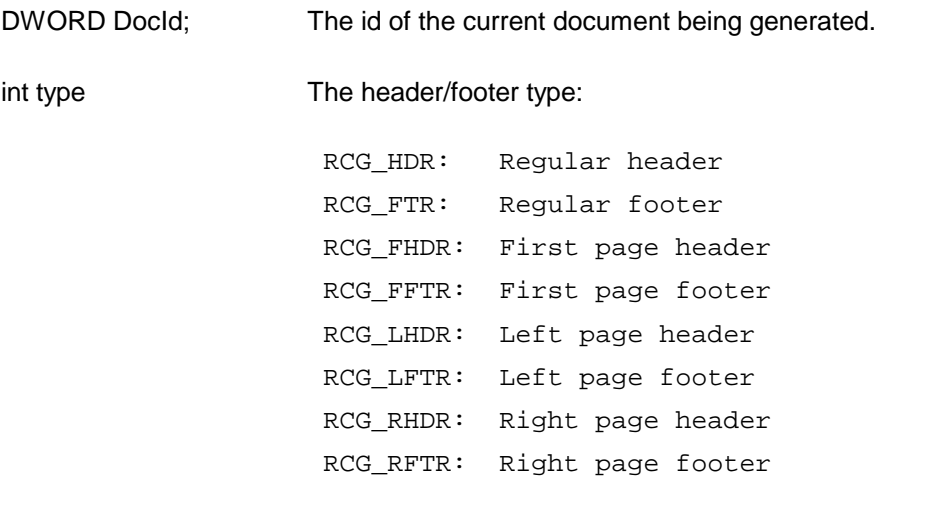

**Description:** This function begins a header or a footer group. Call the text and graphic insertion functions to place text and graphic inside this group. When done, call the RcgEndHdrFtr function to end the group.

The header/footer information resides in the section initialization area. Therefore, this function is valid only after calling the RcgInitSect function and before calling RcgBeginSectText function.

**Return Value:** This function returns TRUE if successful.

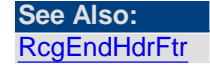

<span id="page-16-0"></span>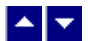

## **RcgBeginSectText**

#### **Begin the text for the current section.**

BOOL RcgBeginSectText(DocId)

DWORD DocId; The id of the current document being generated.

**Description:** This function begins the text or the body of the section. It is typically called after the section initialization is complete. The section initialization process consists of calling the RcgInitSect function and optionally followed by RcgSectInfo, RcgBeginHdrFtr, RcgBeginStylesheet, RcgPaper, RcgMargin function. In a simplest document, RcgBeginSectText would followed immediately after the RctInitSect function.

**Return Value:** This function returns TRUE if successful.

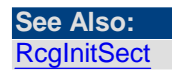

<span id="page-17-0"></span>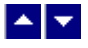

## **RcgBeginStyleItem**

#### **Begin a stylesheet item.**

BOOL RcgBeginStyleItem(DocId,ParaStyle,StyleId,name)

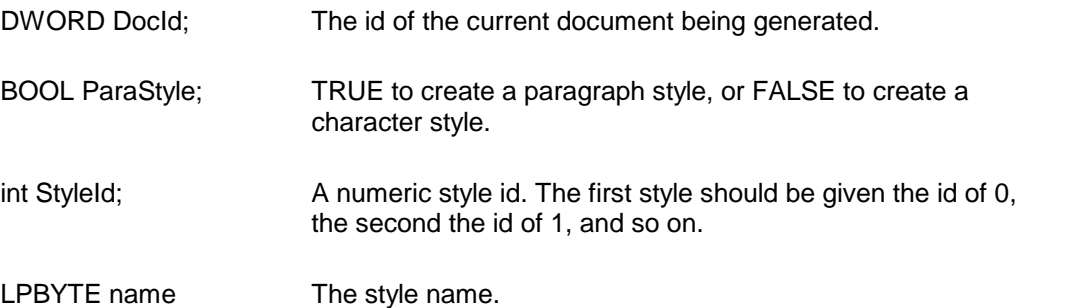

**Description:** This function begins a style item. It should be followed by the paragraph (such as RcgParaIndent and RcgParaSpace) and character formatting functions (such as RcgTextFont and RcgTextColor). A paragraph style can use both paragraph and character formatting attributes, but a character style can use only the character formatting attributes. When done, call the RcgEndStyleItem function.<br>The first two styles in the stylesheet should have the predefined id and name. The first

style should be a paragraph style with the id of 0 and the name 'Normal'. The second style should be a character style with the id of 1 and the name 'Default Paragraph Font'. The subsequent style would use the next sequential id and a unique name.

This function is valid only inside the stylesheet group which is begun using the RcgBeginStyleSheet function.

**Return Value:** This function returns TRUE if successful.

**See Also:** [RcgBeginStyleSheet](#page-17-1) **[RcgEndStyleItem](#page-23-1)** 

<span id="page-17-1"></span>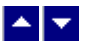

## **RcgBeginStyleSheet**

#### **Begin the stylesheet group.**

BOOL RcgBeginStyleSheet(DocId)

DWORD DocId; The id of the current document being generated.

**Description:** This function begins the stylesheet group. There can be only one stylesheet group in an RTF file. If a stylesheet is desired in the RTF file, this function should be

called after calling the RcgInitSect function but before calling the RcgBeginSectText function. To begin a style item, call the RcgBeginStyleItem function immediately after calling the RcgBeginStyleSheet function. When done creating all style items, call the RcgEndStyleSheet function to end the stylesheet group.

**Return Value**: This function returns TRUE if successful.

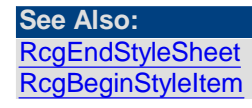

<span id="page-18-0"></span>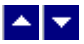

## **RcgBeginTableRow**

#### **Begin a table row.**

BOOL RcgBeginTableRow(DocId,indent,height,just,IsHdr,CellMargin)

BOOL RcgBeginTableRow2(DocId,indent,height,just,IsHdr,LeftMargin. RightMargin, TopMargin, BotMargin)

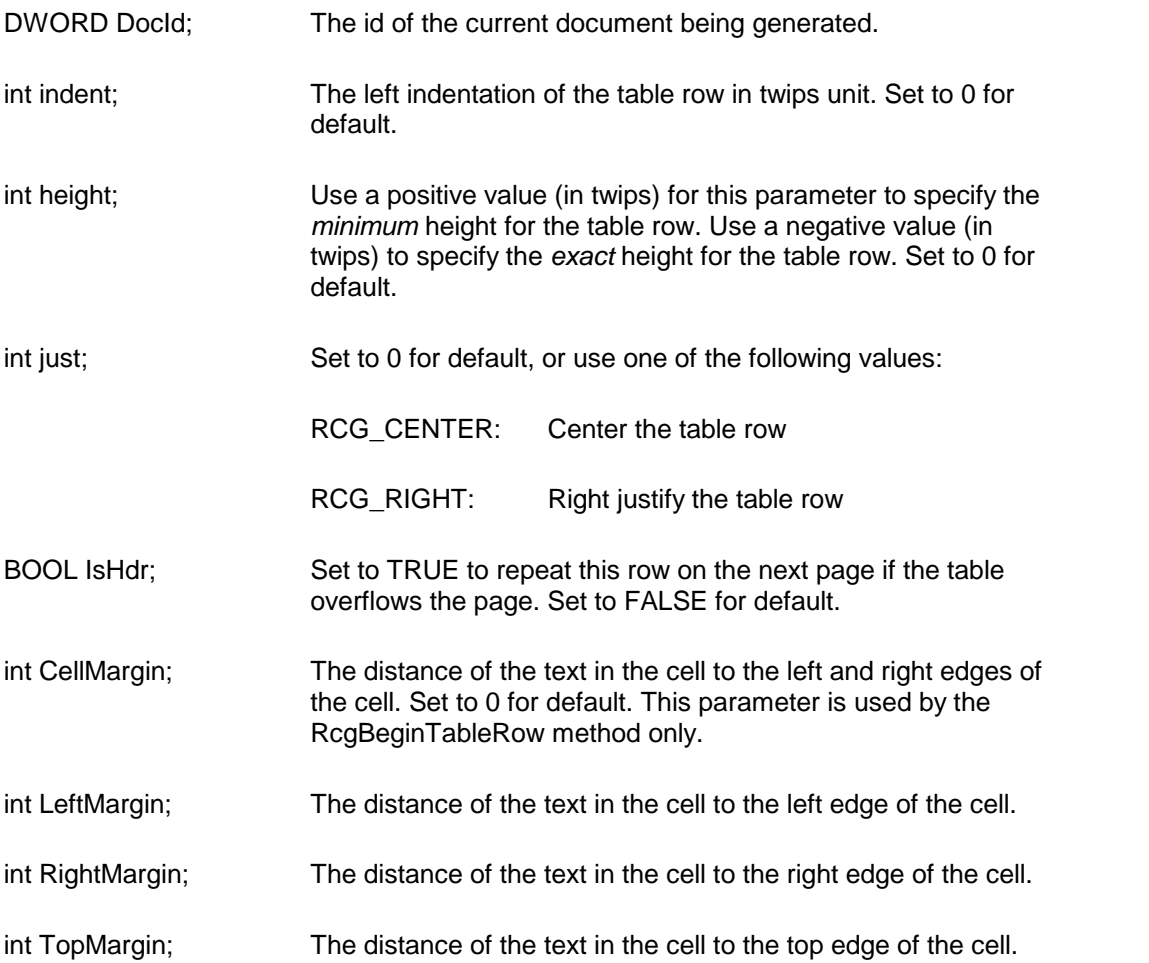

int BotMargin; The distance of the text in the cell to the bottom edge of the cell.

**Description:** This function begins a table row. This function should be followed by the RcgNextCellInfo function for each cell in the table. Please refer to the demo program for an example of using this function.

**Return Value:** This function returns TRUE if successful.

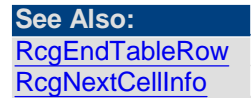

<span id="page-19-0"></span>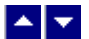

# **RcgBeginTextBox**

#### **Begin a text box group.**

BOOL RcgBeginTextBox(DocId,PageRelative,x,y,width,height,ZOrder, FillColor,BorderColor,BorderWidth,Xparent)

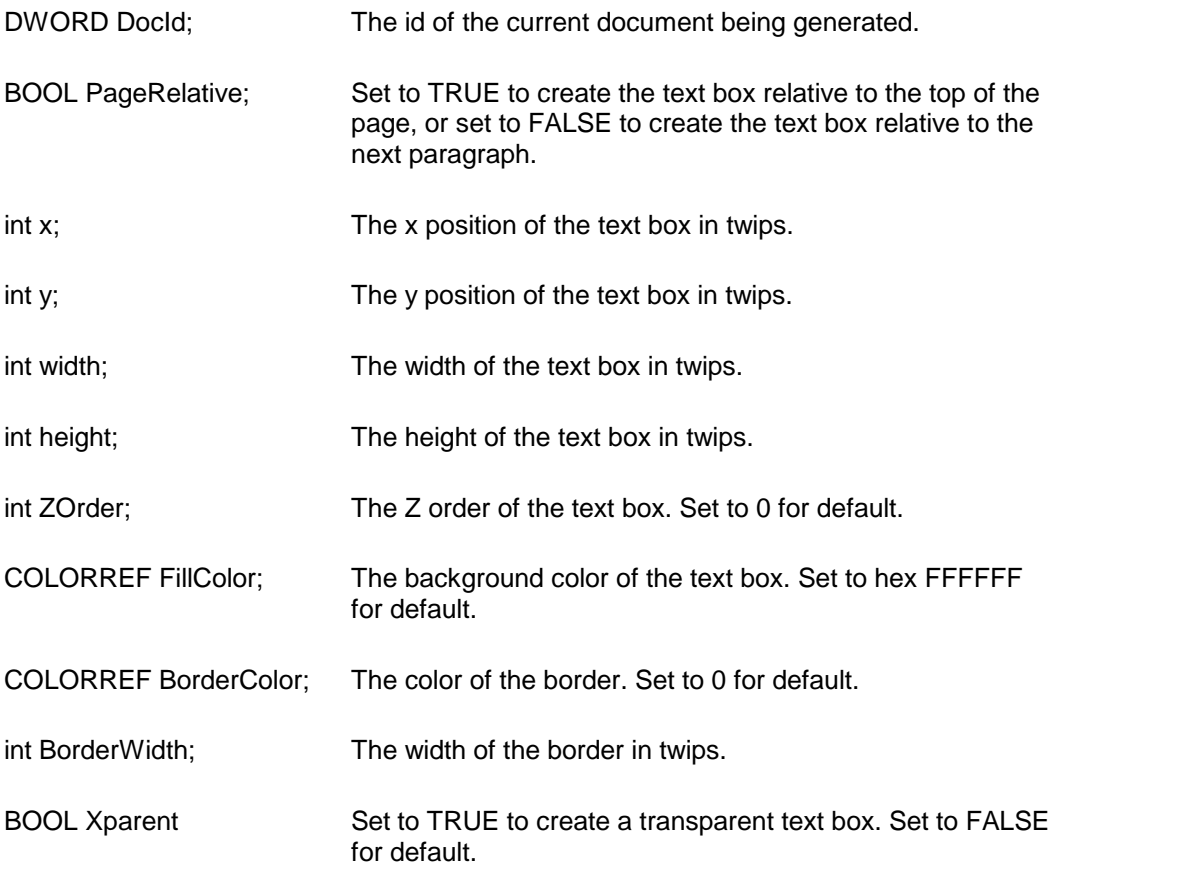

**Description:** This function begins a text box. This function can be followed by any text insertion, and character/paragraph attribute functions. When done, call the

RcgEndTextBox function to end the text box.

**Return Value:** This function returns TRUE if successful.

**See Also:** [RcgEndTextBox](#page-24-1) **[RcgDrawRect](#page-21-0) [RcgDrawLine](#page-20-1) [RcgBeginFrame](#page-14-1)** 

<span id="page-20-0"></span>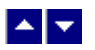

# **RcgCharStyleId**

#### **Specify a character style id forthe character.**

BOOL RcgCharStyleId(DocId,id)

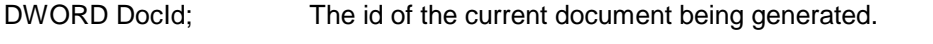

int id; The id of a character style item. This id must be one of style ids already created using the RcgBeginStyleItem function.

**Description:** When the character style id is used for character formatting, the corresponding character attributes in the style must also be specified for the text using the character formatting functions such as RcgTextFont and RcgTextColor.

**Return Value:** This function returns TRUE if successful.

**See Also: [RcgParaStyleId](#page-39-0) [RcgBeginStyleItem](#page-17-0)** 

<span id="page-20-1"></span>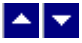

## **RcgDrawLine**

#### **Add an item to the selection box.**

BOOL RcgDrawLine(DocId,PageRelative,x1,y1,x2,y2,ZOrder,LineColor, LineWidth)

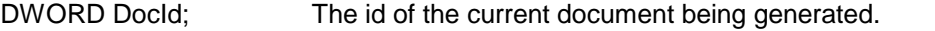

BOOL PageRelative; Set to TRUE to create the line object relative to the top of the page, or set to FALSE to create the line object relative to the next paragraph.

- int x1; The beginning x position of the line object in twips.
- int y1; The beginning y position of the line object in twips.

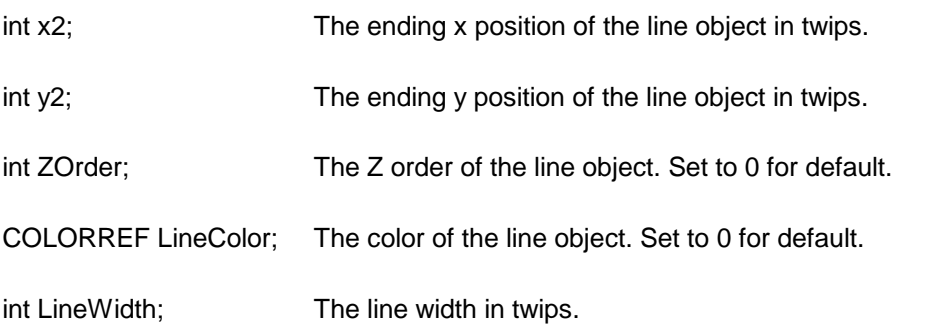

**Return Value:** This function returns TRUE if successful.

**See Also: [RcgDrawRect](#page-21-0)** 

<span id="page-21-0"></span>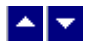

# **RcgDrawRect**

## **Add an item to the selection box.**

BOOL RcgDrawRect(DocId,PageRelative,x,y,width,height,ZOrder,FillColor, BorderColor,BorderWidth,Xparent)

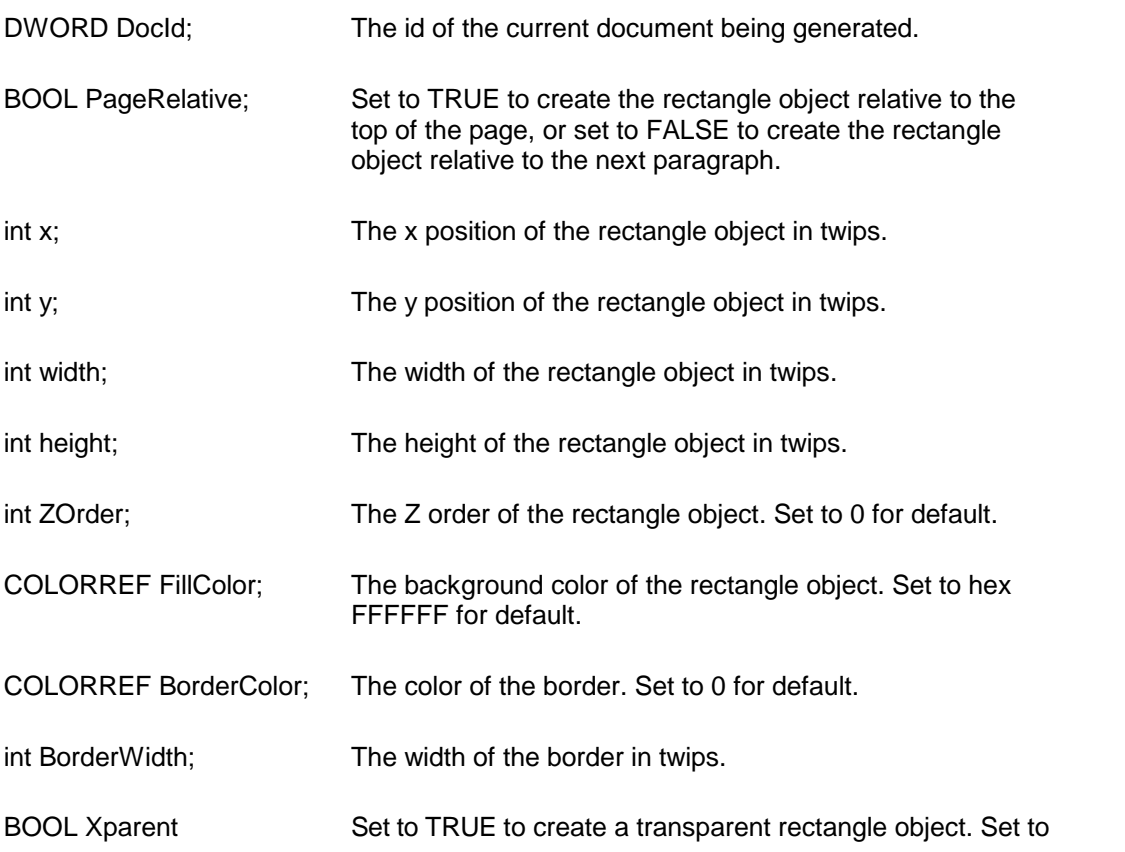

#### FALSE for default.

**Return Value:** This function returns TRUE if successful.

**See Also: [RcgDrawLine](#page-20-1)** [RcgBeginTextBox](#page-19-0)

<span id="page-22-0"></span>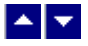

**RcgEndCellText**

**End the text for a cell.** BOOL RcgEndCellText(DocId)

DWORD DocId; The id of the current document being generated.

**Description:** Any text or graphic within a cell must be placed between the RcgBeginCellText and RcgEndCellText calls. The RcgEndCellText call for the last cell in the row is followed by RcgEndTableRow function call. Please refer to the demo program for an example of calling this function.

**Return Value:** This function returns TRUE if successful.

<span id="page-22-1"></span>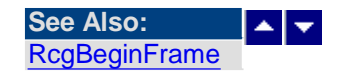

**RcgEndFrame**

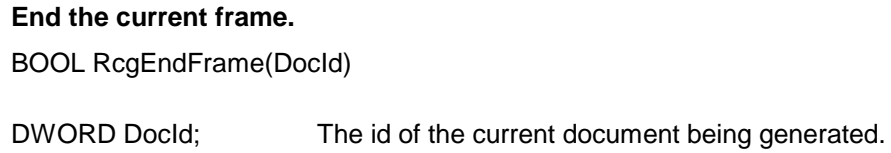

**Return Value:** This function returns TRUE if successful.

<span id="page-22-2"></span>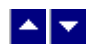

**RcgEndGroup**

**End the current RTF group.** BOOL RcgEndGroup(DocId)

DWORD DocId; The id of the current document being generated.

**Description:** This function is used to close an RTF group which was created using the RcgBeginGroup function.

**Return Value:** This function returns TRUE if successful.

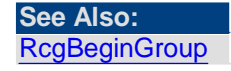

<span id="page-23-0"></span>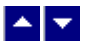

### **RcgEndHdrFtr**

#### **End the current header/footer group.**

BOOL RcgEndHdrFtr(DocId)

DWORD DocId; The id of the current document being generated.

**Comment:** The last paragraph must he duly terminated before calling this function. To terminate an unterminated paragraph, insert a string containing ASCII 13 and ASCII 10.

**Return Value:** This function returns TRUE if successful.

**See Also: [RcgBeginHdrFtr](#page-15-1)** 

<span id="page-23-1"></span>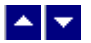

## **RcgEndStyleItem**

**End the current style item.** BOOL RcgEndStyleItem(DocId)

DWORD DocId; The id of the current document being generated.

**Description:** To begin the next style item, call the RcgBeginStyleItem function immediately after calling this function. To end the stylesheet group, call the RcgEndStyleSheet function immediately after calling this function.

**Return Value:** This function returns TRUE if successful.

**See Also: [RcgBeginStyleItem](#page-17-0)** [RcgEndStyleSheet](#page-23-2)

<span id="page-23-2"></span>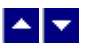

# **RcgEndStyleSheet**

**End the stylesheet group.**

BOOL RcgEndStyleSheet(DocId)

DWORD DocId; The id of the current document being generated.

**Description:** This function is called immediately after ending the last style item using the RcgEndStyleItem function.

**Return Value:** This function returns TRUE if successful.

**See Also:** [RcgBeginStyleSheet](#page-17-1) **[RcgEndStyleItem](#page-23-1)** 

<span id="page-24-0"></span>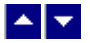

## **RcgEndTableRow**

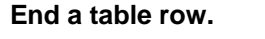

BOOL RcgEndTableRow(DocId)

DWORD DocId; The id of the current document being generated.

**Description:** This function terminates a table row. This function follows after the RcgEndCellText function for the last table row.

**Return Value:** This function returns TRUE if successful.

**See Also:** [RcgBeginTableRow](#page-18-0)

<span id="page-24-1"></span>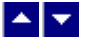

## **RcgEndTextBox**

#### **End a text box group.**

BOOL RcgEndTextBox(DocId)

DWORD DocId; The id of the current document being generated.

**Return Value**: This function returns TRUE if successful.

**See Also:** [RcgBeginTextBox](#page-19-0)

<span id="page-25-0"></span>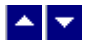

# **RcgGetData**

#### **Retrieve the RTF code.**

HGLOBAL RcgGetData(DocId,len)

DWORD DocId; The id of the current document being generated.

LPLONG len; The pointer to receive the byte length of the generated RTF code.

**Description:** This function can be used before calling the RcgEndDoc function. This function returns the RTF code in a memory handle.

A Visual Basic application can use the RcgHandleToStr function to convert the memory handle to a Basic string.

The memory handle returned by this function can also be passed to TE Edit Control using the SetTerBuffer function. TE Edit Control is a separate product (an advanced RTF Edit control) offered by Sub Systems, Inc.

**Return Value:** This function returns TRUE if successful

**See Also: [RcgHandleToStr](#page-26-0)** 

<span id="page-25-1"></span>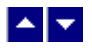

### **RcgGetLastMessage**

#### **Get the last message.**

int RcgGetLastMessage(RcgMessage, DebugMessage);

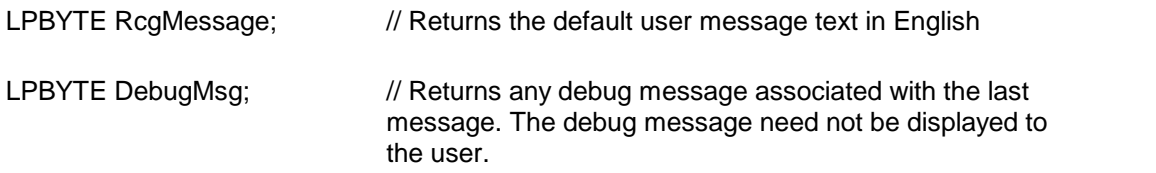

**Return Value:** This function returns the last message generated by the editor. This value is valid only if saving of the messages is enabled by setting the RFLAG\_RETURN\_MSG\_ID flag. This flag is setusing the RcgSetFlags function.

The message string constants (MSG\_) are defined in the RCG.H, RCG.BAS and RCG.PAS files. The description for the message ids can be found in the RCG\_MSG.H file.

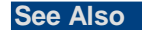

<span id="page-26-0"></span>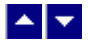

## **RcgHandleToStr**

#### **Convert a global memory handle to a Visual Basic string.**

BOOL RcgHandleToStr(string, length, hMem)

LPBYET string; pointer to a visual basic string

long length length of the string

HGLOBAL hMem; Global memory handle

**Description:** This function can be used to copy the contents of a global memory handle to a given visual basic string. The calling routine must expand the string to appropriate length before calling this function.

#### **Example:**

string=space(length)

HandleToStr(string,length,hMem)

The input global memory handle is freed up after copying its contents to the string.

**Return Value:** This function returns TRUE if successful.

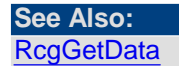

<span id="page-26-1"></span>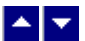

**RcgInitSect**

#### **Initialize a section.**

BOOL RcgInitSect(DocId)

DWORD DocId; The id of the current document being generated.

**Description:** This function initializes a section. This function must be called immediately after calling the RcgNewDoc function to initialize the first section. It must also be called immediately after calling the RcgInsertBreak function to initialize the new section. Any section information functions such as RcgSectInfo, RcgBeginHdrFtr or RcgPaper must be called after calling the RcgInitSect function, but before calling the RcgBeginSectText function.

**Return Value:** This function returns TRUE if successful.

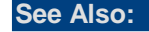

**[RcgBeginSectText](#page-16-0)** 

<span id="page-27-0"></span>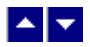

# **RcgInsertBookmark**

#### **Insert a bookmark.**

BOOL RcgInsertBookmark(DocId, name, start)

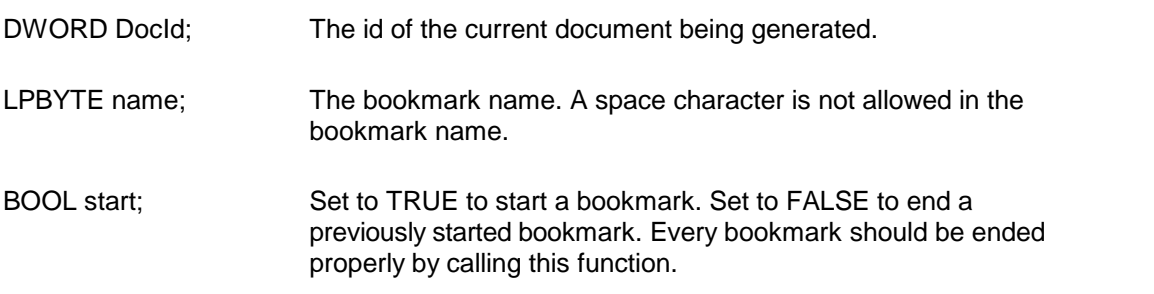

**Return Value:** This function returns TRUE if successful.

**Insert a text break in the document.**

**See Also: [RcgInsertText](#page-30-1)** 

<span id="page-27-1"></span>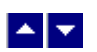

# **RcgInsertBreak**

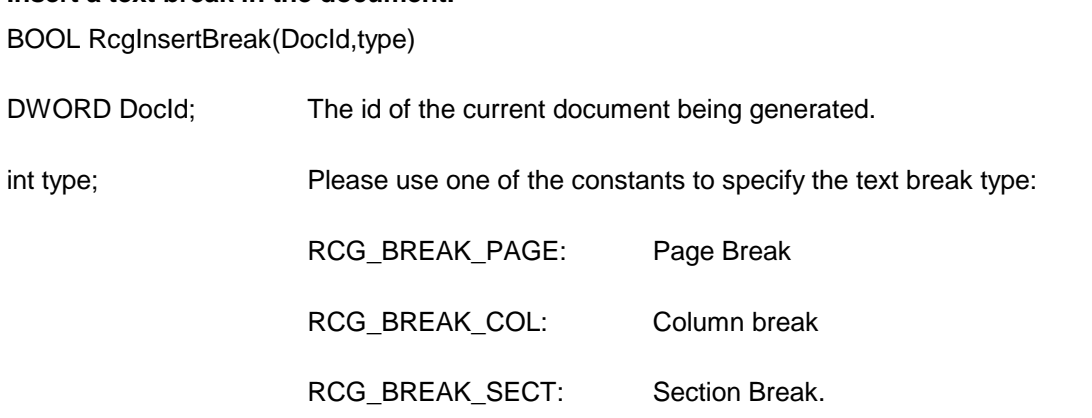

**Description:** If a section break is created using this function, then RcgInitSect function must follow immediately to initialize the new section.

**Return Value:** This function returns TRUE if successful.

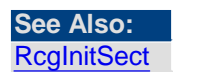

<span id="page-28-0"></span>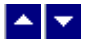

## **RcgInsertControl**

## **Insert an RTF control word.**

BOOL RcgInsertControl(DocId,name,UseParam,param)

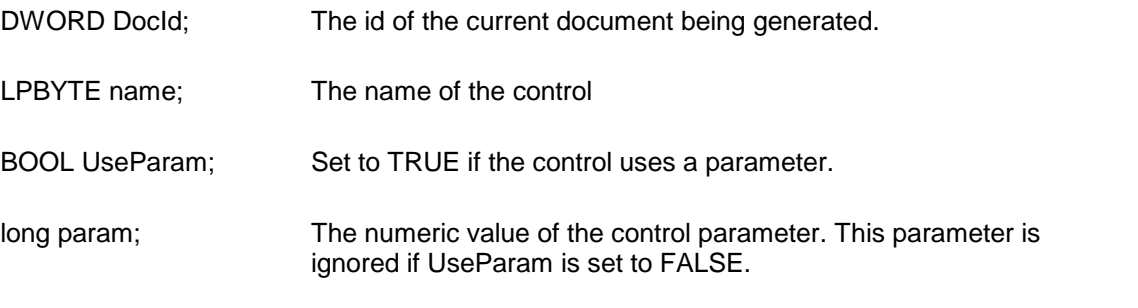

**Description:** This function is used to manually insert an RTF control word. **Return Value:** This function returns TRUE if successful.

**See Also: [RcgBeginGroup](#page-15-0)** 

<span id="page-28-1"></span>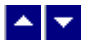

# **RcgInsertFootnote**

#### **Insert footnote text.**

BOOL RcgInsertFootnote(DocId, marker, text)

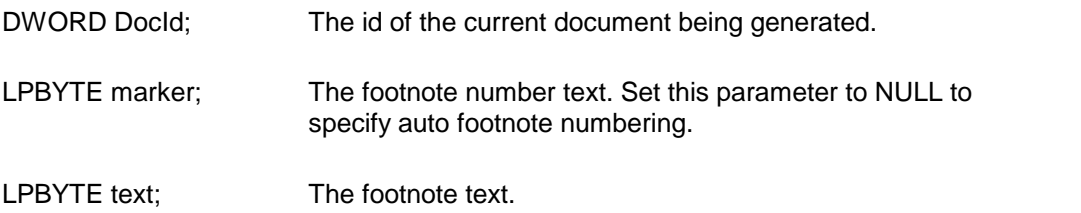

**Description:** This function can be called within any group that allows for text insertion. **Return Value:** This function returns TRUE if successful.

<span id="page-28-2"></span>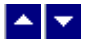

**RcgInsertMergeField**

#### **Insert a mail-merge field.**

BOOL RcgInsertMergeField(DocId,name,data)

DWORD DocId; The id of the current document being generated.

LPBYTE name; field name

LPBYTE data; initial data

**Description:** This function can be called within any group that allows for text insertion. **Return Value:** This function returns TRUE if successful.

<span id="page-29-0"></span>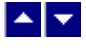

## **RcgInsertPageField**

### **Insert page number or page count.**

BOOL RcgInsertPageField(DocId,InsertPageNo)

DWORD DocId; The id of the current document being generated.

BOOL InsertPageNo; Set to TRUE to insert the page number field, or set to FALSE to insert page count field.

**Description:** This function is typically called inside a header/footer group, but it can be called within any group that allows for text insertion.

**Return Value:** This function returns TRUE if successful.

<span id="page-29-1"></span>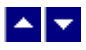

## **RcgInsertPictFile**

#### **Insert a picture.**

BOOL RcgInsertPictFile(DocId,file,width,height,linked)

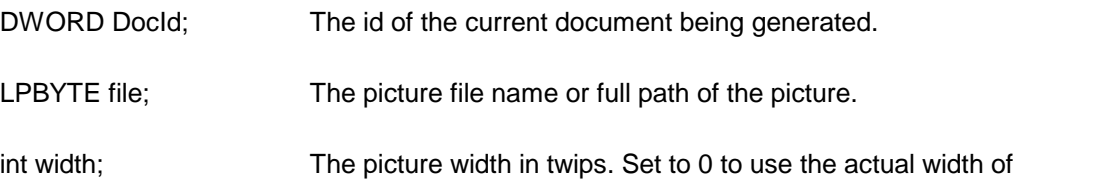

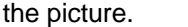

- int height; The picture height in twips. Set to 0 to use the actual height of the picture.
- BOOL linked Set to TRUE to create a link to the picture file instead of embedding it inside the RTF document.

**Description:** Currently the DLL supports the BMP and WMF picture formats for embedding. It supports all picture formats when the picture is linked instead of embedded.

**Return Value:** This function returns TRUE if successful.

<span id="page-30-0"></span>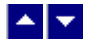

## **RcgInsertRaw**

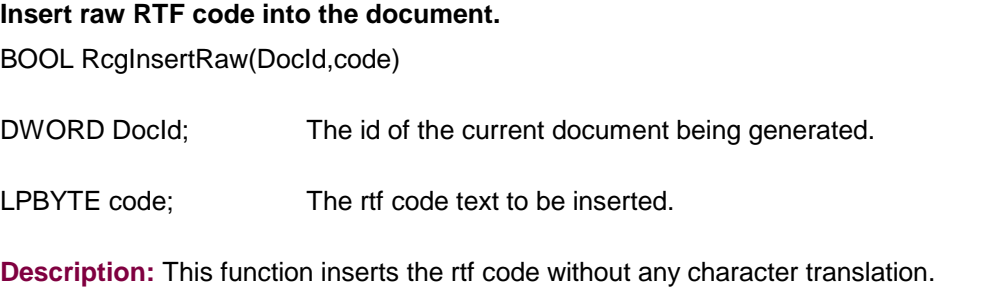

**Return Value:** This function returns TRUE if successful.

<span id="page-30-1"></span>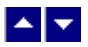

## **RcgInsertText**

#### **Insert text into the document.**

BOOL RcgInsertText(DocId,text)

DWORD DocId; The id of the current document being generated.

LPBYTE text; The text to be inserted. To end a paragraph, terminate the text string with a cr/lf (Ascii 13 and Ascii 10) pair of characters.

**Description:** The RcgBeginSectText function must have already been called for this function (as well any character and paragraph formatting functions) to succeed.

**Return Value:** This function returns TRUE if successful.

<span id="page-31-0"></span>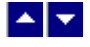

## **RcgInsertTocField**

#### **Insert Table-of-Content field.**

BOOL RcgInsertTocField(DocId,FirstLevel,LastLevel)

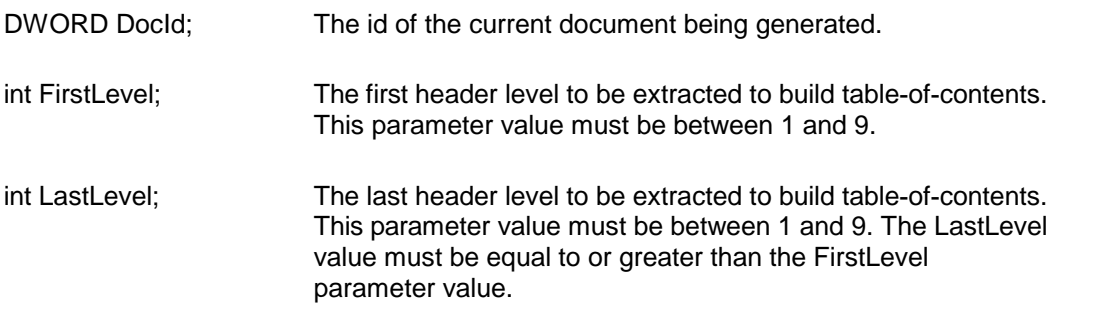

**Description:** This function is use to insert a table-of-content field. An RTF reader would create a table-of-content by extracting the paragraph text which uses the paragraph style names 'heading 1', 'header 2', etc.. Therefore, you would need to use the RcgBeginStyleSheet function to create such paragraph styles for the document. You would then apply these style ids to the selected text as they are appended to the document. You can use the RcgParaStyleId function to apply the paragraph style to the paragraph being added.

Optionally, you can also create the style names 'toc N' (such as 'toc 1', 'toc 2', etc.). These styles are used to create the text lines for the table-of-content. For example, an RTF reader would apply the style name 'toc 1' to the document text which uses the style name 'heading 1' to create a line for the table-of-content'. If you do not create these styles, then an RTF reader would create these styles for your document by use using the default values for font and paragraph attributes.

**Return Value:** This function returns TRUE if successful.

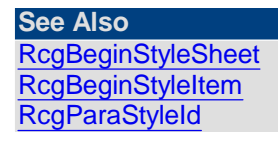

<span id="page-31-1"></span>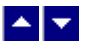

## **RcgInsertUText**

**Insert Unicode text into the document.** BOOL RcgInsertUText(DocId,text)

DWORD DocId; The id of the current document being generated.

LPWORD text; The text to be inserted. To end a paragraph, terminate the text string with a cr/lf (Ascii 13 and Ascii 10) pair of characters.

**Description:** The RcgBeginSectText function must have already been called for this function (as well any character and paragraph formatting functions) to succeed.

**Return Value:** This function returns TRUE if successful.

# <span id="page-32-0"></span> $\blacktriangle$   $\blacktriangledown$

# **RcgMargin**

### **Set the margin forthe current section.**

BOOL RcgMargin(DocId,LeftMargin,RightMargin,TopMargin,BotMargin, HdrMargin,FtrMargin)

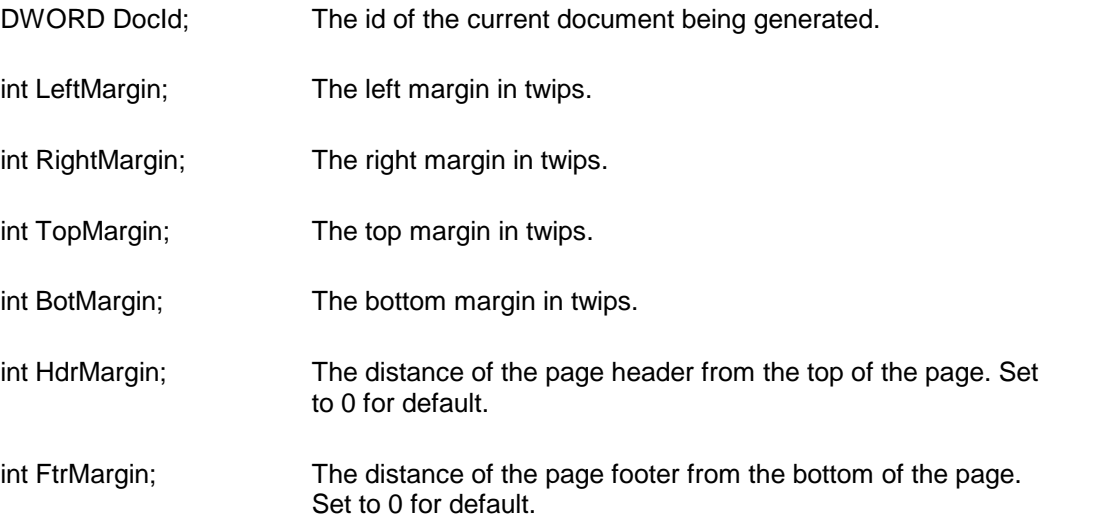

**Description:** This function is called between RcgInitSect and RcgBeginSectText functions.

**Return Value:** This function returns TRUE if successful.

**See Also: [RcgInitSect](#page-26-1) [RcgSectInfo](#page-42-0)** [RcgBeginSectText](#page-16-0) **[RcgPaper](#page-34-0)** 

<span id="page-32-1"></span>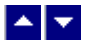

**RcgNextCellInfo**

#### **Specify the attributes of a table cell.**

BOOL RcgNextCellInfo(DocId,width,valign,shading,BackColor,LeftWidth, RightWidth,TopWidth,BotWidth,MergeFlags)

BOOL RcgNextCellInfo2(DocId,width,valign,shading,BackColor,LeftWidth, RightWidth,TopWidth,BotWidth,BorderColor,MergeFlags)

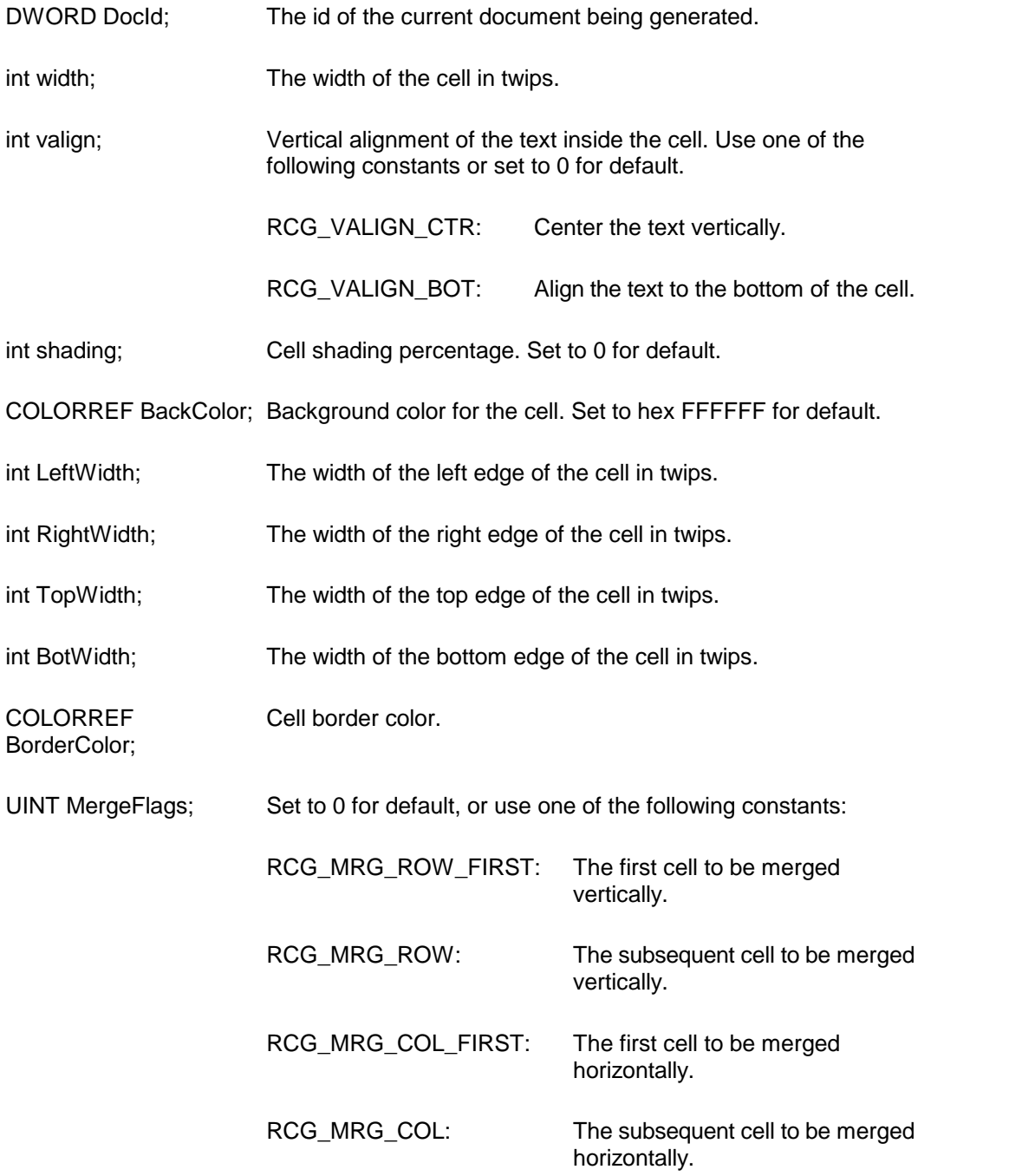

**Description:** Typically this function is called after calling the RcgBeginTableRow function.

This function is called for each cell in the row before calling the RcgBeginCellText function for the first cell in the row.

**Return Value:** This function returns TRUE if successful.

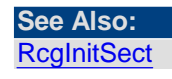

<span id="page-34-0"></span>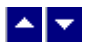

**RcgPaper**

### **Set the paper dimension forthe current section.**

BOOL RcgPaper(DocId,width,height,landscape)

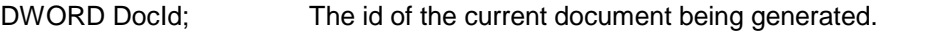

int width; The paper width in twips.

int height; The paper height in twips.

BOOL landscape; Set to TRUE to use the landscape orientation.

**Description:** This function is called between RcgInitSect and RcgBeginSectText function.

**Return Value:** This function returns TRUE if successful.

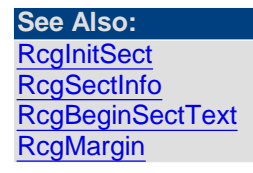

<span id="page-34-1"></span>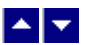

## **RcgParaBullet**

#### **Create paragraph bullet or paragraph numbering.**

BOOL RcgParaBullet(DocId,IsBullet,type,level,BefText,AftText,flags)

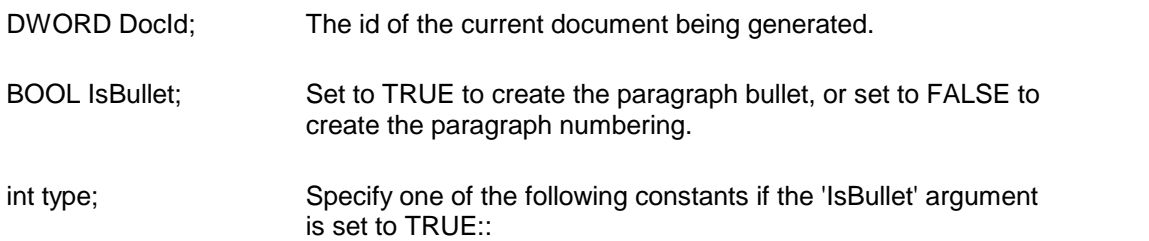

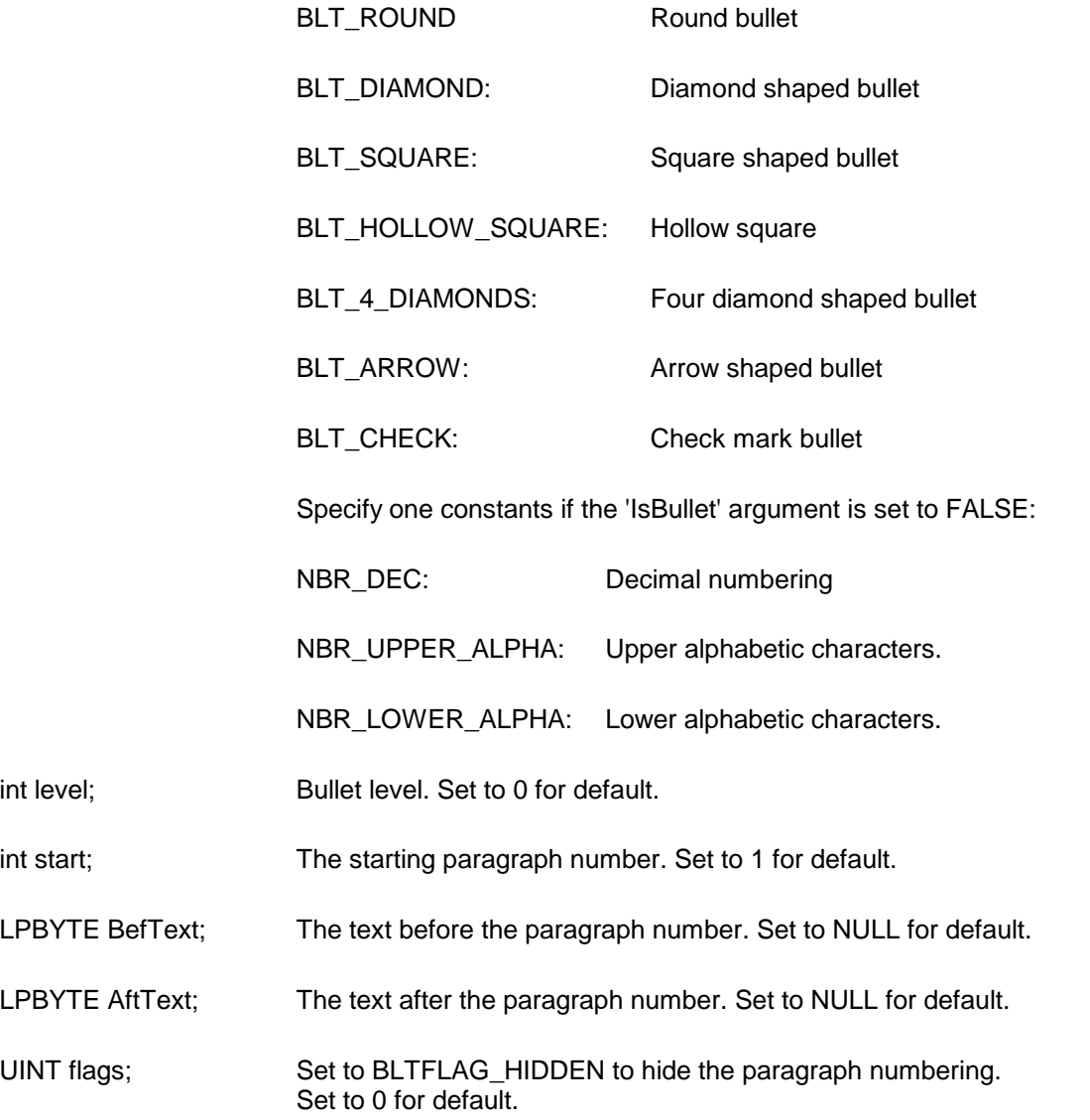

**Description:** This paragraph formatting set by this function is effective for the subsequent RcgInsertText function. The paragraph formatting can be reset by using the RcgResetParaProp function.

**Return Value:** This function returns TRUE if successful.

**See Also:** [RcgParaFlags](#page-35-0) **No. 1996** [RcgParaIndent](#page-37-0) [RcgParaShadeColor](#page-37-1) [RcgParaSpace](#page-38-0) [RcgParaStyleId](#page-39-0) [RcgParaTabStop](#page-39-1)

<span id="page-35-0"></span>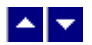

**RcgParaFlags**

### **Set the paragraph flags.**

BOOL RcgParaFlags(DocId,flags)

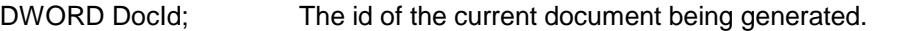

DWORD flags; Use one or more of the following constants:

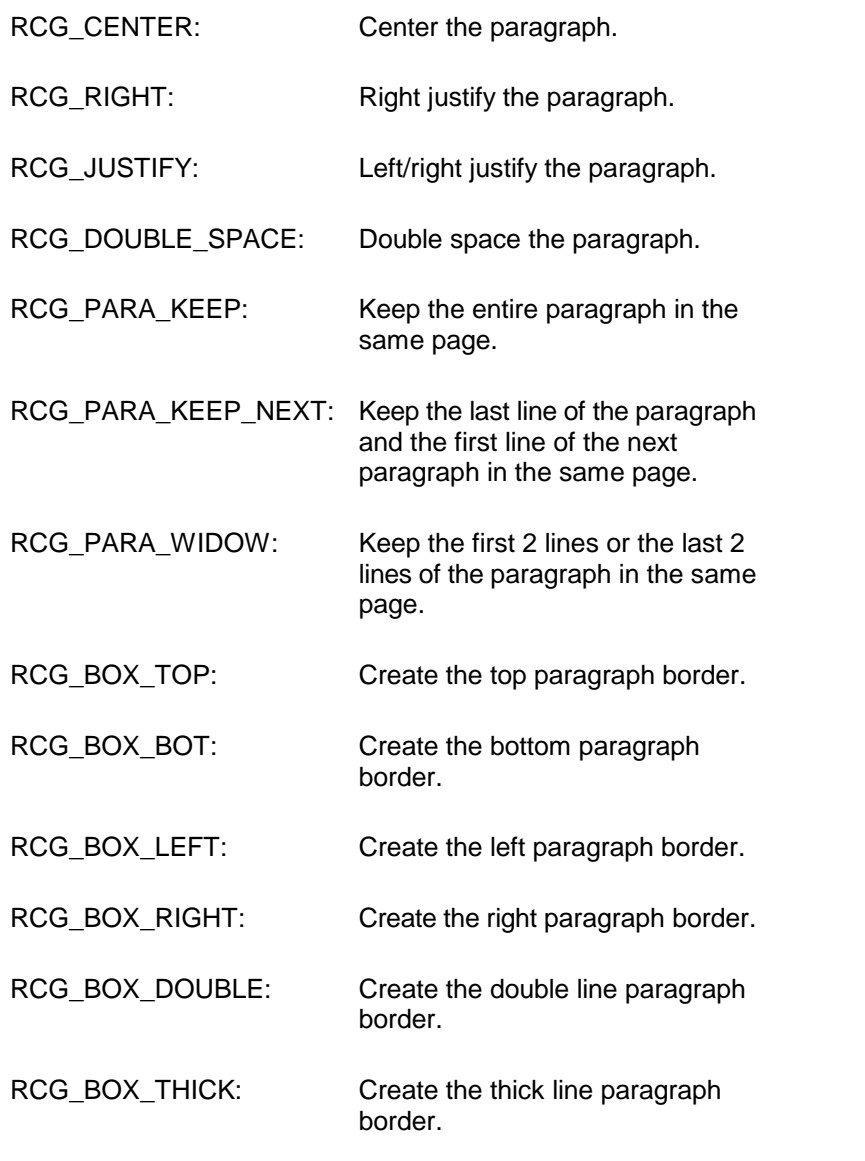

Please use the logical OR operator to specify more than more constants

**Description:** This paragraph formatting set by this function is effective for the subsequent RcgInsertText function. The paragraph formatting can be reset by using the RcgResetParaProp function.

**Return Value:** This function returns TRUE if successful.

**See Also: [RcgParaBullet](#page-34-1)** [RcgParaIndent](#page-37-0) [RcgParaShadeColor](#page-37-1) **[RcgParaSpace](#page-38-0) [RcgParaStyleId](#page-39-0)** [RcgParaTabStop](#page-39-1)

<span id="page-37-0"></span>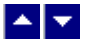

## **RcgParaIndent**

#### **Set the paragraph indentation.**

BOOL RcgParaIndent(DocId,LeftIndent,RightIndent,FirstIndent)

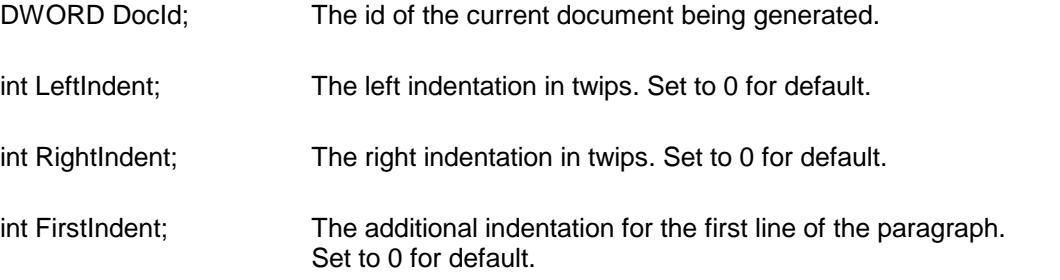

**Description:** This paragraph formatting set by this function is effective for the subsequent RcgInsertText function. The paragraph formatting can be reset by using the RcgResetParaProp function.

**Return Value:** This function returns TRUE if successful.

**See Also: [RcgParaFlags](#page-35-0) [RcgParaBullet](#page-34-1)** [RcgParaShadeColor](#page-37-1) **[RcgParaSpace](#page-38-0) [RcgParaStyleId](#page-39-0)** [RcgParaTabStop](#page-39-1)

<span id="page-37-1"></span>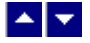

## **RcgParaShadeColor**

**Set the paragraph shading or paragraph background color.**

BOOL RcgParaShadeColor(DocId,shade,BkColor)

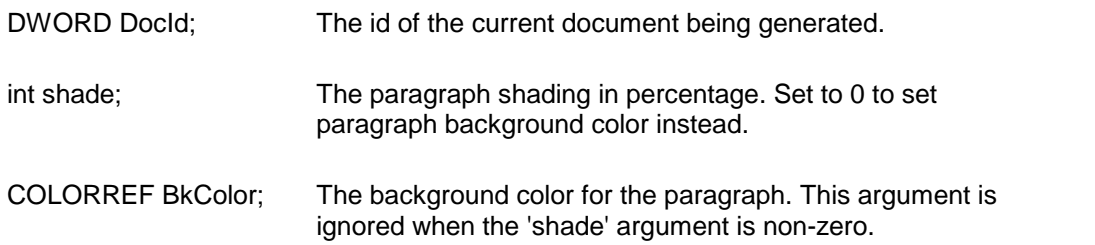

**Description:** This paragraph formatting set by this function is effective for the subsequent RcgInsertText function. The paragraph formatting can be reset by using the RcgResetParaProp function.

**Return Value:** This function returns TRUE if successful.

**See Also: [RcgParaFlags](#page-35-0)** [RcgParaIndent](#page-37-0) **[RcgParaBullet](#page-34-1)** [RcgParaSpace](#page-38-0) [RcgParaStyleId](#page-39-0) [RcgParaTabStop](#page-39-1)

<span id="page-38-0"></span>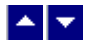

## **RcgParaSpace**

### **Set paragraph spacing.**

BOOL RcgParaSpace(DocId,SpaceBef,SpaceAft,SpaceBet)

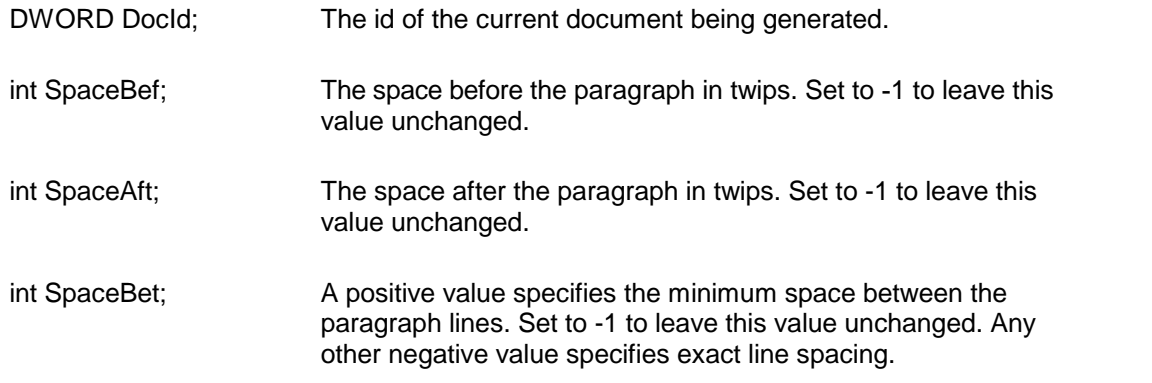

**Description:** This paragraph formatting set by this function is effective for the subsequent RcgInsertText function. The paragraph formatting can be reset by using the RcgResetParaProp function.

**Return Value:** This function returns TRUE if successful.

**See Also: [RcgParaFlags](#page-35-0) [RcgParaIndent](#page-37-0)** [RcgParaShadeColor](#page-37-1) **[RcgParaBullet](#page-34-1) [RcgParaStyleId](#page-39-0)** [RcgParaTabStop](#page-39-1)

<span id="page-39-0"></span>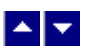

# **RcgParaStyleId**

### **Specify a paragraph style id forthe paragraph.**

BOOL RcgCharStyleId(DocId,id)

DWORD DocId; The id of the current document being generated. int id; The id of a paragraph style item. This id must be one of style

**Description:** When the paragraph style id is used for paragraph formatting, the corresponding paragraph attributes in the style must also be specified for the text using the paragraph formatting functions such as RcgTextFont and RcgTextColor.

ids already created using the RcgBeginStyleItem function.

**Return Value:** This function returns TRUE if successful.

### **See Also: [RcgCharStyleId](#page-20-0) [RcgBeginStyleItem](#page-17-0)**

<span id="page-39-1"></span>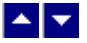

# **RcgParaTabStop**

### **Set a tab stop fora paragraph.**

BOOL RcgParaTabStop(DocId,type,pos,flags)

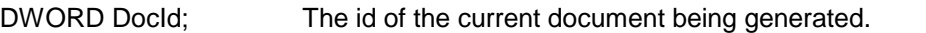

int type; The tab stops type:

TAB\_LEFT: Left tab.

TAB\_RIGHT: Right tab

TAB\_CENTER: Center tab.

TAB\_DECIMAL: Decimal tab.

int pos; The tab stop position in twips.

UINT flags The tab leader type:

TAB\_DOT: Dot leader TAB\_HYPH: Hyphen leader TAB\_ULINE: Underline leader.

Or, set to 0 for default.

**Description:** When a paragraph uses multiple tab stops, the tab stops must be created in the ascending tab position order.

This paragraph formatting set by this function is effective for the subsequent RcgInsertText function. The paragraph formatting can be reset by using the RcgResetParaProp function.

**Return Value:** This function returns TRUE if successful.

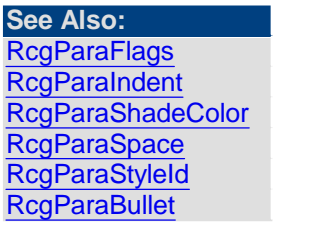

<span id="page-40-0"></span>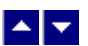

# **RcgPastePicture**

### **Paste a picture from clipboard formemory buffer.**

BOOL RcgPastePicture(DocId,format, hData,width,height)

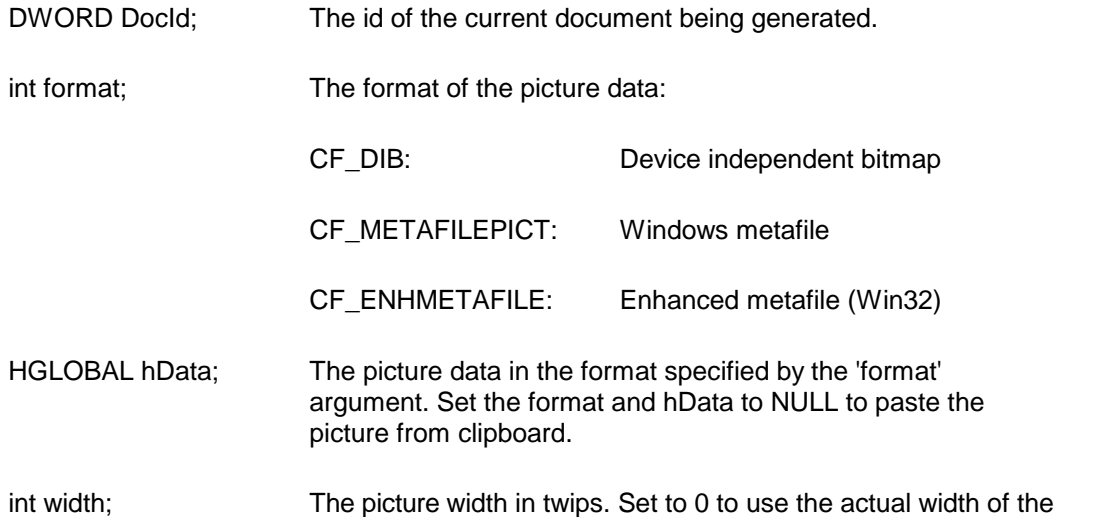

picture.

int height; The picture height in twips. Set to 0 to use the actual height of the picture.

**Return Value:** This function returns TRUE if successful.

<span id="page-41-0"></span>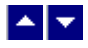

### **RcgResetLastMessage**

**Reset the last editor message.** BOOL RcgResetLastMessage()

**Description:** This function can be called before calling any other function to reset the last error message.

**Return Value:** The function returns TRUE when successful.

**See Also** [RcgGetLastMessage](#page-25-1) **[RcgSetFlags](#page-42-1)** 

<span id="page-41-1"></span>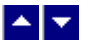

### **RcgResetTextProp**

**Reset the character formatting attributes.** BOOL RcgResetTextProp(DocId)

DWORD DocId; The id of the current document being generated.

**Description:** This function is typically called before setting new character formatting attributes.

**Return Value:** This function returns TRUE if successful.

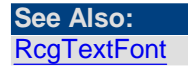

<span id="page-41-2"></span>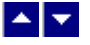

## **RcgResetParaProp**

**Reset the paragraph formatting attributes.** BOOL RcgResetParaProp(DocId)

DWORD DocId; The id of the current document being generated.

**Description:** This function is typically called before setting new paragraph formatting attributes.

**Return Value:** This function returns TRUE if successful.

**See Also: [RcgParaFlags](#page-35-0)** [RcgParaIndent](#page-37-0) [RcgParaShadeColor](#page-37-1) [RcgParaSpace](#page-38-0) [RcgParaStyleId](#page-39-0) **[RcgParaBullet](#page-34-1)** 

<span id="page-42-0"></span>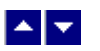

## **RcgSectInfo**

### **Set the section information.**

BOOL RcgSectInfo(DocId,columns,ColSpace,NewPage,FirstPageNo)

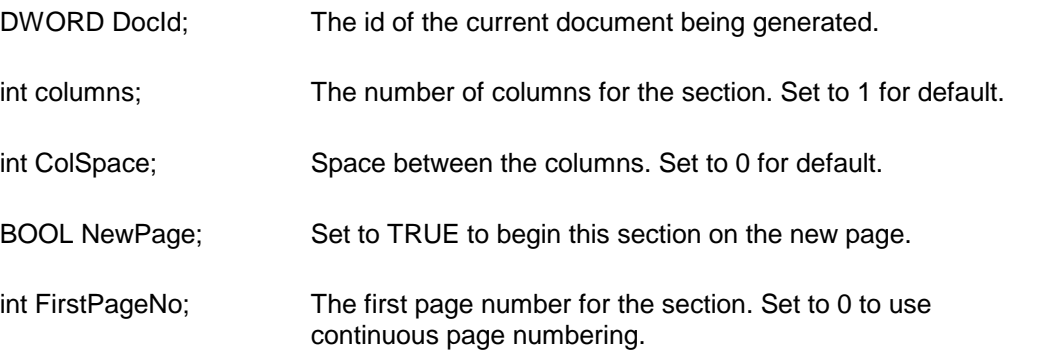

**Description:** This function can be used immediately after the RcgInitSect function to specify new attributes for the section.

**Return Value:** This function returns TRUE if successful.

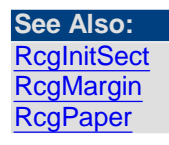

<span id="page-42-1"></span>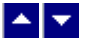

**RcgSetFlags**

**Set certain flags orretrieve the values of the flags.**

DWORD RcgSetFlags(DocId, set, flags)

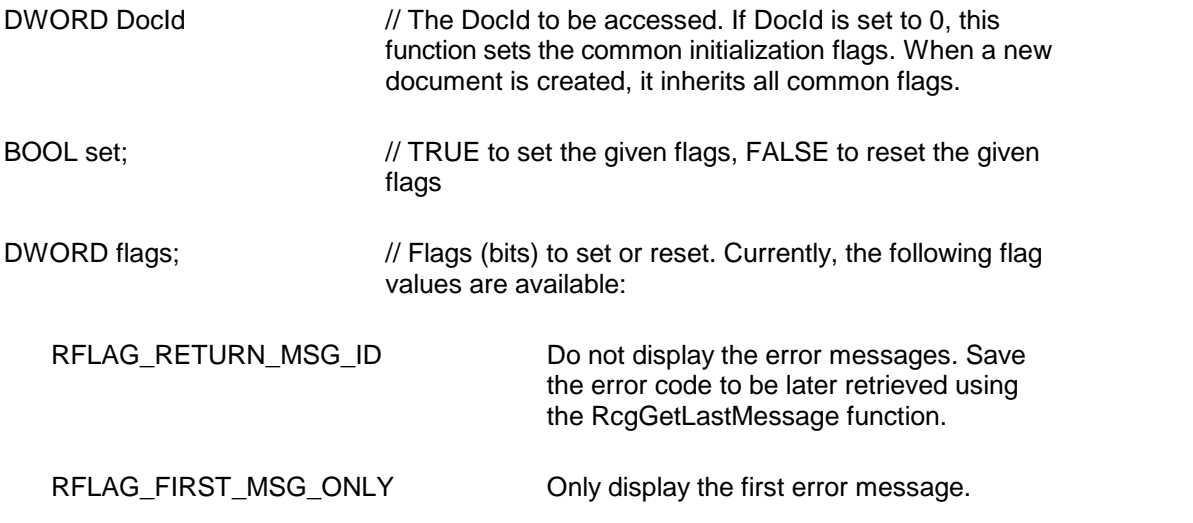

**Return value:** This function returns the new value of all the flags. Call this function with the 'flags' parameter set to zero to retrieve flag values without modifying it.

# <span id="page-43-0"></span>▙▊▀▌

## **RcgTextColor**

### **Specify text color.**

BOOL RcgTextColor(DocId,CurColor,foreground)

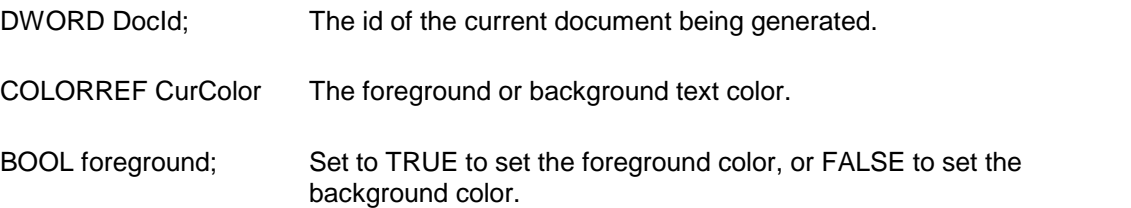

**Description:** This text color set by this function is effective for the subsequent RcgInsertText function. The text color can be reset by using the RcgResetTextProp function.

**Return Value:** This function returns TRUE if successful.

**See Also: [RcgTextFont](#page-43-1)** 

<span id="page-43-1"></span>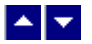

**RcgTextFont**

#### **Set the text font.**

BOOL RcgTextFont(DocId,typeface,PointSize,style,set)

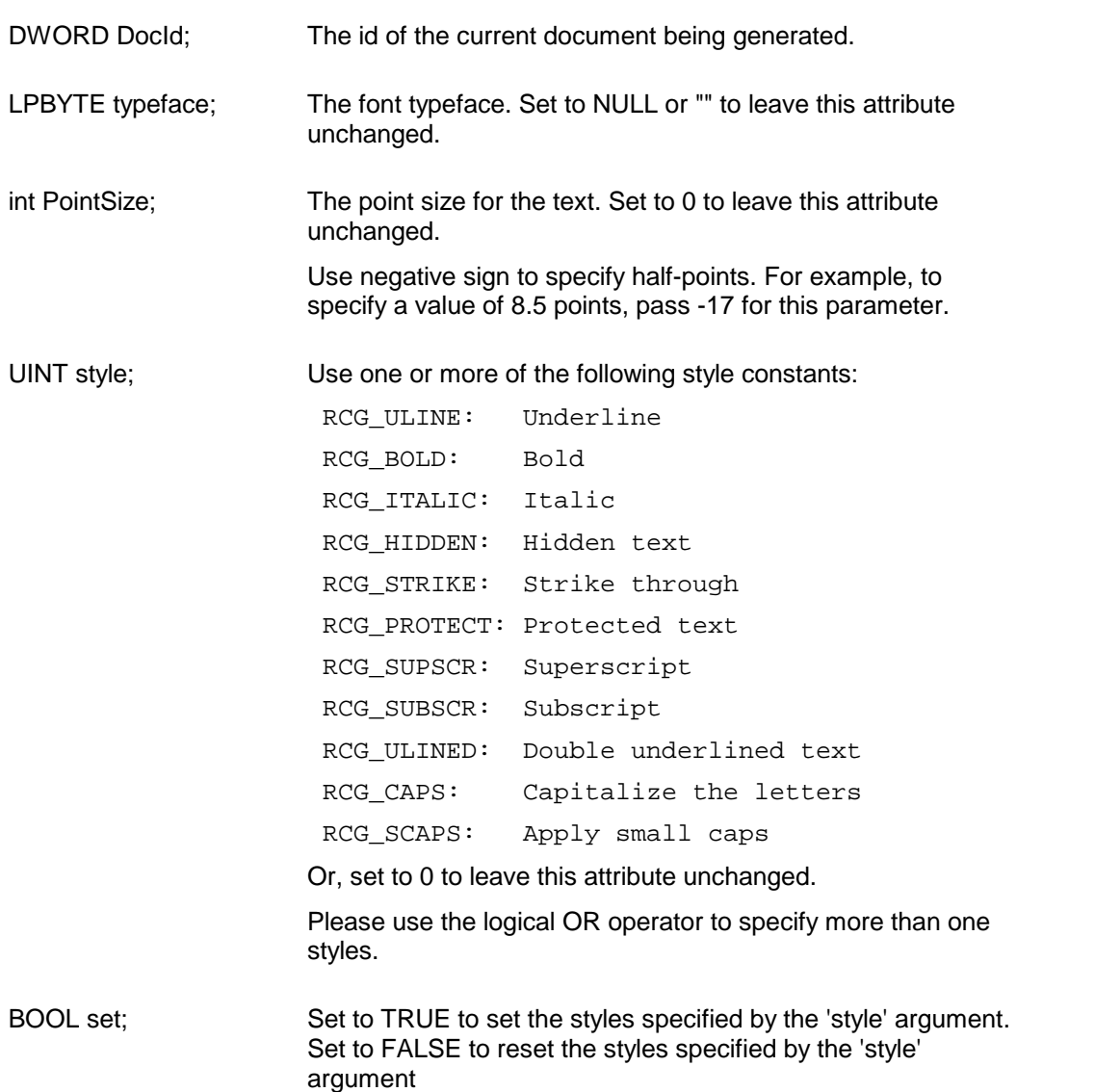

**Description:** This text font set by this function is effective for the subsequent RcgInsertText function. The text font can be reset by using the RcgResetTextProp function.

**Return Value:** This function returns TRUE if successful.

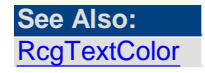

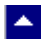

# **ASP Interface**

This chapter describes the usage of PDF Report Generator within an ASP page. The product includes an additional wrapper DLL called PDGC.DLL which is used to access the converter within an ASP page. Please follow the following steps:

Copy ter18.dll, pdc32.dll, pdg32.dll, rcg32.dll and pdgc.dll to the Windows system directory, or any other directory available at the run-time. Now register pdgc.dll using the regsvr32 system utility. The other dlls do not need registration. Now you are ready to use this product within an ASP page.

Here is an example ASP page which generates a small PDF report and displays the report in the browser:

```
<%@ LANGUAGE = "VBSCRIPT"%>
<Option Explicit
Dim obj
Dim DocId
Dim result
Dim PdfBytes
Set obj = Server.CreateObject("pdgc.converter")
rem call obj.SetLicenseInfo("xxxxx-yyyyy-zzzzz",
            "srabnnnnn-n","Your company name")
call obj.SetFlags(1,obj.VAL_PGFLAG_RETURN_MSG_ID) ' quiet
mode
DocId = obj.NewDocObject()
result=obj.InsertText(DocId,"This is a test line")
PdfBytes = obj.GenerateReportBufferBytes(DocId)
Set obj = Nothing
%>
<html>
<head>
```

```
</head>
<body>
<p> Some text before </p>
<Response.Clear()
      Response.Charset = ""
      Response.ContentType = "application/pdf"
      Response.AddHeader "Content-Disposition",
"inline;filename=" + "test.pdf"
      Response.BinaryWrite(PdfBytes)
      Response.Flush()
      Response.End()
%>
<p> Some text after </p>
</body>
\alpha /html>
<body>
<p> Some text before </p>
< s = sdf s >
<p> Some text after </p>
</body>
```
When the above asp file is loaded, IE displays generated pdf code for the report.

-------------------------------------------------------------------

----------------------------------------------------------------

</html>

The method names used by the pdgc.dll are the same as the functions mentioned in the

Application Interface functions. However the 'Pdg' and 'Rpg' prefixes are not used by the pdgc method names. For example, the PdgGenerateReportFile function is named as GenerateReportFile within the pdgc.dll file.

Also, the constants values are prefixed with an 'VAL\_' prefix. For example, the constant PGPROP\_HYPERLINK becomes VAL\_PGPROP\_HYPERLINK.